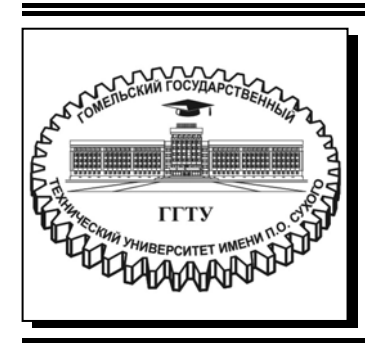

 **Министерство образования Республики Беларусь**

**Учреждение образования «Гомельский государственный технический университет имени П. О. Сухого»** 

**Кафедра «Промышленная электроника»** 

# **Л. А. Захаренко, Ю. Е. Котова**

# **СХЕМОТЕХНИКА В СИСТЕМАХ УПРАВЛЕНИЯ**

# **УЧЕБНО-МЕТОДИЧЕСКОЕ ПОСОБИЕ по курсовому проектированию для студентов специальности 1-53 01 07 «Информационные технологии и управление в технических системах» дневной формы обучения**

**Гомель 2021** 

УДК 681.58/621.3(075.8) ББК 32я73 З-38

> *Рекомендовано научно-методическим советом факультета автоматизированных и информационных систем ГГТУ им. П. О. Сухого* (*протокол № 7 от 02.03.2020 г.*)

Рецензент: доц. каф. «Информационные технологии» ГГТУ им. П. О. Сухого канд. техн. наук, доц. *В. С. Захаренко*

#### **Захаренко, Л. А.**

Схемотехника в системах управления : учеб.-метод. пособие по курсовому проектированию для студентов специальности 1-53 01 07 «Информационные технологии и управление в технических системах» днев. формы обучения / Л. А. Захаренко, Ю. Е. Котова. – Гомель : ГГТУ им. П. О. Сухого, 2021. – 74 с. – Систем. требования: PC не ниже Intel Celeron 300 МГц ; 32 Mb RAM ; свободное место на HDD 16 Mb ; Windows 98 и выше ; Adobe Acrobat Reader. – Режим доступа: https://elib.gstu.by. – Загл. с титул. экрана. З-38

Предназначено для систематизации и закрепления теоретических знаний, а также развития у студентов умения самостоятельно разрабатывать функционально законченные электронные устройства в рамках курсового проектирования в соответствии с учебной программой по дисциплине «Схемотехника в системах управления».

Для студентов специальности 1-53 01 07 «Информационные технологии и управление в технических системах» дневной формы обучения.

> **УДК 681.58/621.3(075.8) ББК 32я73**

© Учреждение образования «Гомельский государственный технический университет имени П. О. Сухого», 2021

Для удобства соотнесения теоретического материала курса с практическими знаниями, материал настоящего издания изложен в виде расчета типового курсового проекта по дисциплине. При этом все необходимые комментарии к расчету и выбору элементов функциональных и принципиальных электрических схем оформлены в виде выдержек из теоретического материала дисциплины, приводимых в контексте проектирования и расчета системы управления промышленными объектами.

# ЦЕЛИ И ЗАДАЧИ ПРОЕКТА

Курсовой проект является необходимой частью программы подготовки инженеров по специальности 1-53 01 07.

Его цель заключается в развитии, систематизации и закреплении теоретических знаний, полученных из лекционной части, и в получении практических навыков в решении технических задач, развитие у студентов умения самостоятельно разрабатывать функционально законченные электронные устройства с использованием аналоговых интегральных микросхем, изучаемых в курсе «Схемотехника в системах управления».

Выполнение курсового проекта требует решения следующих технических задач:

- проведение обзора по теме курсового проекта;

- разработка структурной схемы устройства;

- разработка и расчет принципиальной схемы устройства;

- анализ погрешностей и определение методов повышения точности:

- разработка программного обеспечения.

# СТРУКТУРА И СОДЕРЖАНИЕ КУРСОВОГО **ПРОЕКТА**

Курсовой проект состоит из пояснительной записки и графической части (2 листа формата А1).

В пояснительной записке к курсовому проекту последовательность расположения материала должна быть следующей:

• Титульный лист.

• Задание на курсовой проект.

• Содержание.

• Введение.

1) аналитический обзор;

2) разработка структурной схемы и описание работы устройства по структурной схеме;

3) разработка и расчет узлов принципиальной схемы; расчет потребляемой мощности, разработка и расчет блока питания;

4) разработка программного обеспечения;

5) анализ и расчет погрешностей устройства;

• Заключение.

• Список использованных источников.

• Перечень элементов.

Пояснительная записка выполняется на листах формата А4 и должна содержать 25–30 листов текста.

Графическая часть:

1 лист – принципиальная схема устройства по требованиям ЕСКД.

2 лист – необходимые для защиты курсового проекта временные диаграммы, рисунки, формулы и т. д.

# **ТРЕБОВАНИЯ К ОФОРМЛЕНИЮ КУРСОВОГО ПРОЕКТА**

Курсовой проект оформляется в соответствии с правилами оформления курсовых проектов, установленными выпускающей кафедрой учреждения образования.

# **РЕКОМЕНДУЕМАЯ ЛИТЕРАТУРА**

Список рекомендуемой литературы приведен в «Примере выполнения курсового проекта», п. «Литература».

# **ВАРИАНТЫ ЗАДАНИЙ**

Разработать систему управления промышленными объектами по структурной схеме в соответствии с вариантом задания. Исходные данные к проекту выбираются в соответствии с номером по списку по таблицам, приведенным в приложении В. Структурные схема и описание работы устройства по структурной схеме приведены в «Примере выполнения курсового проекта» раздел 2.

## **РЕКОМЕНДАЦИИ ПО ВЫПОЛНЕНИЮ КУРСОВОГО ПРОЕКТА**

## **ВВЕДЕНИЕ**

Введение должно отражать оценку современного состояния решаемой задачи, актуальность и новизну темы, а также цель и задачи проектирования. Объем введения – 1–2 страницы.

# **1 АНАЛИТИЧЕСКИЙ ОБЗОР**

В этом разделе приводится обзор по литературным или другим источникам используемых методов и (или) методик, известных технических решений, полностью или частично решающих поставленную в задании задачу. Производится сравнительная оценка рассмотренных решений и обосновывается выбор направления решения поставленной задачи.

Так как основная цель данного курсового проекта – это закрепление полученных теоретических знаний, то в данном разделе должны быть приведен обзор литературных источников по теме в соответствии с вариантом задания.

Объем данного раздела – 5-10 страниц.

# **2 РАЗРАБОТКА СТРУКТУРНОЙ СХЕМЫ УСТРОЙСТВА И ОПИСАНИЕ РАБОТЫ ЕГО ПО СТРУКТУРНОЙ СХЕМЕ**

На основании анализа, проведенного в разделе 1, и задания на курсовое проектирование разрабатывается структурная схема устройства. При составлении структурной схемы студент должен иметь представление об элементной базе, на которой будет выполнено проектируемое устройство.

Приводится обоснование выбранного решения, поясняется принцип работы устройства, определяются основные параметры устройства в целом и основных элементов структурной схемы.

В данном разделе обязательно должна быть приведена структурная схема разрабатываемого устройства и краткое описание работы устройства, как показано ниже.

Объем данного раздела –3–5 страниц.

# **3 РАЗРАБОТКА И РАСЧЕТ СХЕМЫ ЭЛЕКТРИЧЕСКОЙ ПРИНЦИПИАЛЬНОЙ**

На основе структурной схемы разрабатывается электрическая принципиальная схема отдельных узлов и устройства в целом. При этом должна быть использована современная элементная база. Типы активных и пассивных элементов выбираются так, чтобы обеспечить требуемые параметры разрабатываемого устройства. В этом разделе должен быть произведен расчет всех элементов структурной схемы, включая блок питания устройства, с обоснованием выбранного схемного решения и развернутым пояснением принципа работы устройства в целом.

# **4 РАСЧЁТ БЛОКА ПИТАНИЯ**

При расчете блока питания необходимо определить требуемые значения напряжения питания, ток, потребляемый по каждому источнику питания, выбрать микросхемы ИСН и DC/DC преобразователей, ток, потребляемый от аккумуляторной батареи, необходимую емкость аккумуляторной батареи для непрерывной работы в течение 24 ч.

# **5 АНАЛИЗ ПОГРЕШНОСТЕЙ УСТРОЙСТВ И СПОСОБОВ ИХ УМЕНЬШЕНИЯ**

В схеме КП основными составляющими погрешности являются:

– ошибка по постоянному току ОУ, обусловленная наличием напряжения смещения.

– ошибка по постоянному току ОУ, обусловленная протеканием входных токов.

– отличие номиналов применяемых резисторов от расчётных значений.

– погрешность АПС и АЦП.

В данном разделе требуется определить погрешности по постоянному току для входного усилителя и для формирователя выходного сигнала, погрешности используемых микросхем АПС, АЦП и ЦАП, и, на основании полученных данных, рассчитать погрешность всего устройства по цифровому коду и по аналоговому выходному сигналу, наметить пути уменьшения погрешности.

## **6. РАЗРАБОТКА ПРОГРАММНОГО ОБЕСПЕЧЕНИЯ**

В данном разделе должны быть приведены блок-схемы алгоритмов и листинги программы для определения активного сопротивления реальной катушки индуктивности и расчета температуры.

## **ЗАКЛЮЧЕНИЕ**

Заключение включает в себя краткие выводы по результатам выполненного курсового проекта в соответствии с поставленной задачей.

Объем заключения должен составлять 2-3 страницы.

# **СПИСОК ИСПОЛЬЗОВАННЫХ ИСТОЧНИКОВ**

Список использованных источников содержит сведения об информационных источниках, которые были использованы при курсовом проектировании (книги, журналы, статьи, патенты, Web-сайты и т. п.).

# ПРИМЕР ВЫПОЛНЕНИЯ КУРСОВОГО ПРОЕКТА

#### **ВВЕДЕНИЕ**

Работа над курсовым проектом по предмету «Схемотехника в системах управления» предполагает проработку существующих методов решения поставленной задачи, изучение большого количества литературы по данной теме, разработку структурной схемы устройства в соответствии с выбранным методом решения поставленной задачи, разработку и расчёт принципиальной схемы устройства, а также анализ и расчёт погрешностей проектируемого устройства

Измерительный преобразователь - техническое средство, служащее для преобразования измеряемой величины в другую величину или измерительный сигнал, удобный для обработки, хранения, дальнейших преобразований, индикации и передачи. В отличие от измерительного прибора, сигнал на выходе измерительного преобразоваподдаётся (выходная величина) непосредственному теля  $He$ восприятию наблюдателя.

## 1 АНАЛИТИЧЕСКИЙ ОБЗОР

В данном разделе должны быть представлены результаты самостоятельной работы студента по поиску информации по литературным источникам, поэтому пример выполнения этого раздела отсутствует.

# 2 РАЗРАБОТКА СТРУКТУРНОЙ СХЕМЫ УСТРОЙСТВА И ОПИСАНИЕ РАБОТЫ ЕГО ПО СТРУКТУРНОЙ СХЕМЕ

В ходе курсового проекта была разработана схема измерительного преобразователя, структурная схема которого представлена на рисунке 2.1.

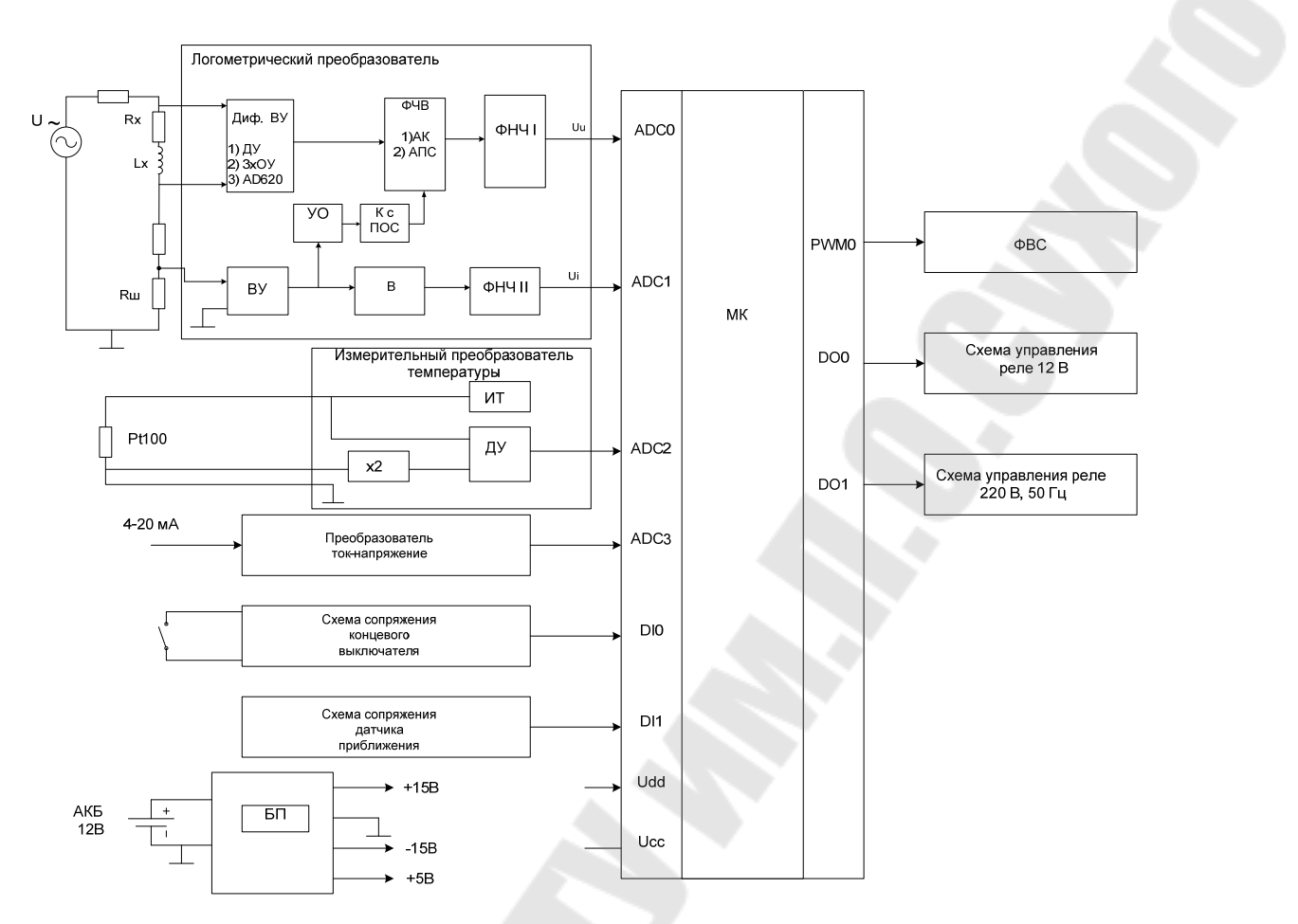

Рисунок 2.1 – Структурная схема системы управления промышленными объектами

Классическая система управления промышленного объекта содержит средство для цифровой обработки – микроконтроллер, микропроцессор или ПЛК, схемы сопряжения с различными датчиками, и схемы сопряжения с различными исполнительными устройствами.

На данной структурной схеме представлены следующие основные блоки:

– МК – микроконтроллер или ПЛК;

– логометрический преобразователь активного сопротивления реальной катушки индуктивности;

– измерительный преобразователь термометра сопротивлений *Pt*100;

– преобразователь ток-напряжение;

– схема сопряжения концевого выключателя;

- схема сопряжения датчика приближения;
- ФВС формирователь выходного токового сигнала;

– схема управления реле 12 В;

– схема управления реле 220 В;

– блок питания.

Рассмотрим подробнее назначение этих блоков.

МК – микроконтроллер предназначен для цифровой обработки входных сигналов от различных датчиков, и для управления исполнительными элементами по определенному алгоритму.

В логометрическом преобразователе можно выделить два измерительных канала: канал измерения напряжения на резисторе *R<sup>x</sup>* (блоки ДУ, ФЧВ, Ф) и канал измерения тока (блоки ВУ, В и Ф).

Дифференциальный усилитель предназначен для усиления входного напряжения до максимально допустимого. Входное напряжение определятся как произведение входного тока *I* и полного сопротивления катушки индуктивности. Выход ДУ подключается к фазочувствительному выпрямителю (ФЧВ). ФЧВ служит для выделения полезного сигнала пропорционального напряжению на активном сопротивлении. Для работы ФЧВ необходимы управляющие импульсы, которые формируются из сигнала, пропорционального току, блоками УО (усилитель-ограничитель) и К (компаратор с положительной обратной связью). Фильтр нижних частот ФНЧI предназначен для выделения постоянной составляющей из сигнала после выпрямления для последующей подачи на вход аналого-цифрового преобразователя (АЦП) микроконтроллера.

На входной усилитель (ВУ) подается напряжение, равное произведению входного тока *I* и сопротивления резистора  $R_{\text{m}}$ . Усилитель предназначен для усиления входного напряжения до максимально допустимого. Выходное напряжение усилителя подается на выпрямитель (В), который выполнен по схеме прецизионного выпрямителя. Сигнал с выхода выпрямителя подается на фильтр нижних частот ФНЧII, предназначенный для выделения постоянной составляющей из сигнала после выпрямления для формирования опорного напряжения для АЦП микроконтроллера.

Таким образом, если в микроконтроллере сигнал пропорциональный напряжению на резисторе разделить сигнал пропорциональный току через резистор, то результат будет пропорционален измеряемому сопротивлению.

Измерительный преобразователь термометра сопротивлений *Pt*100 построен по трехпроводной схеме и содержит следующие блоки:

– ИТ – источник тока для питания термометра сопротивлений *Pt*100;

– х2 – усилитель с коэффициентом усиления 2, который служит для компенсации сопротивления проводов;

– ДУ – дифференциальный усилитель, предназначенный для усиления сигнала с термометра сопротивлений Pt100 до требуемого значения.

Преобразователь ток-напряжение служит для подключения к МК датчиков с токовым выходом.

Схема сопряжения концевого выключателя предназначена для подключения к МК датчиков типа «сухой контакт».

Схема сопряжения датчика приближения предназначена для подключения к МК датчиков, имеющих *PNP* или *NPN* выход.

Формирователь выходного сигнала (ФВС) предназначен для формирования унифицированного сигнала (0-5 мА, 4-20 мА или 0-100 мВ в зависимости от варианта задания) пропорционального измеряемой температуре.

Схема управления реле 12 В предназначена для сопряжения с МК реле постоянного тока.

Схема управления реле 220 В предназначена для сопряжения с МК реле переменного тока.

Блок питания предназначен для подачи необходимых питающих напряжений на схему.

# **3 РАЗРАБОТКА И РАСЧЕТ ПРИНЦИПИАЛЬНОЙ СХЕМЫ**

# **3.1 Разработка и расчет логометрического преобразователя активного сопротивления катушки индуктивности**

*3.1.1 Разработка и расчёт входного дифференциального усилителя*

## *Дифференциальный усилитель на одном ОУ*

В простейшем случае в качестве измерительного усилителя может быть использован ОУ в дифференциальном включении (рисунок 3.1). При выполнении условия  $R_1 = R_3$ , а  $R_2 = R_4$  усиление дифференциального сигнала намного больше усиления синфазного сигнала и коэффициент ослабления синфазного сигнала ( $K_{\text{OCC}}$ ) будет максимальным.

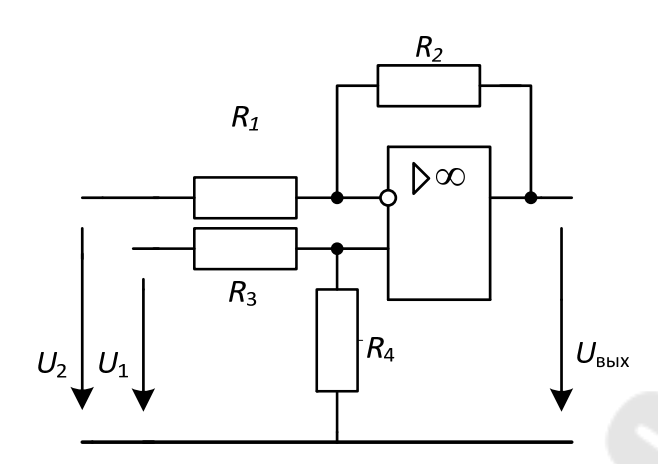

Рисунок 3.1 – Схема простейшего измерительного усилителя

Дифференциальный коэффициент усиления при выполнении указанного выше условия

$$
K_{\mu} = \frac{U_{\text{BLX}}}{U_1 - U_2} = \frac{R_2}{R_1} \cdot \frac{1}{1 + \frac{R_2}{R_1} \cdot \frac{1}{K_U}};
$$
\n(3.1)

$$
K_{\underline{A}} = \frac{R_2}{R_1}.\tag{3.2}
$$

Коэффициент усиления синфазного сигнала, обусловленный рассогласованием резисторов, равен:

$$
K_{\text{C}\Phi 1} = \frac{R_1 R_4 - R_2 R_3}{R_1 (R_3 + R_4)}.
$$
\n(3.3)

Коэффициент усиления синфазного сигнала, обусловленный конечным значением  $K_{\text{OCC}}$  операционного усилителя, равен:

$$
K_{\rm C}\Phi_1 = \frac{R_2}{R_1 K_{\rm OOC}}.\tag{3.4}
$$

Здесь  $K_{\text{OCC}}$  выражается отношением, а не в децибелах. Коэффициент ослабления синфазного сигнала всей схемы:

$$
K_{\text{OOC}} = \frac{K_{\text{A}}}{K_{\text{C}\Phi 1} + K_{\text{C}\Phi 2}}.
$$
 (3.5)

Дифференциальное входное сопротивление:

$$
R_{\text{BX},\text{I}} = R_1 + R_3. \tag{3.6}
$$

Поскольку  $K_{\text{C}\Phi1}$  может принимать отрицательные значения и зависит от сопротивлений резисторов схемы, подстройкой резистора  $R_3$ может быть достигнуто любое сколь угодно большое значение  $K_{\text{OCC}}$ .

Эта простейшая схема имеет низкое входное сопротивление. Выходное сопротивление источника сигнала влияет на величину дифференциального коэффициента усиления и на коэффициент ослабления синфазного сигнала, что почти всегда требует точной настройки параметров схемы. Для изменения коэффициента усиления нужно одновременно менять сопротивления двух резисторов. Занимающая ведущее место в мире по выпуску измерительных усилителей фирма Burr-Brown выпускает несколько моделей ИМС измерительных усилителей. Такие ИМС как INA133, INA143 имеют фиксированный коэффициент усиления, задаваемый встроенными резисторами и высокое значение  $K_{\text{OCC}}$  (до 86 дБ), достигаемое за счет лазерной подгонки. ИМС INA145, INA146 включают дополнительный неинвертирующий усилитель, коэффициент усиления которого может задаваться внешними резисторами. Микросхемы измерительных усилителей содержат цепи защиты входов, допускающие, например, у INA146 синфазные и дифференциальные напряжения до 100 В.

## Порядок расчета

1 Определяется  $U_{\text{BX}}$  по формуле

$$
U_{\text{BX}} = \sqrt{U_{Rx}^2 + U_{Lx}^2} = \sqrt{(I \cdot R_x)^2 + (2\pi \cdot f \cdot L_x \cdot I)^2},\tag{3.7}
$$

где  $I$  – значение тока в цепи по заданию;  $R_x$  – максимальное значение измеряемого активного сопротивления по заданию;  $f$  - частота питающего напряжения;  $L_x$ -значение индуктивности.

2 Определяется необходимый коэффициент усиления по формуле

$$
K_{\overline{A}Y} = \frac{10B}{U_{\text{BX}}} \tag{3.8}
$$

3 Задаемся одним резистором и рассчитываем второй по формуле  $(3.2)$ .

Для обеспечения точности преобразования 1 % входное сопротивление дифференциального усилителя должно быть в 100 раз больше сопротивления  $R_x$ . Исходя из этого и формулы (3.6) сумма сопротивлений резисторов  $R_1 + R_3$  должна быть в 100 раз больше сопротивления R<sub>x</sub>.

#### Дифференциальный усилитель на трех  $OY$

Зачастую, для предварительного усиления слабого дифференциального сигнала в высокоточных системах от усилителя требуются высокие параметры точности коэффициента усиления, а так же большое входное сопротивление. Точность коэффициента усиления обычно обеспечивают применением глубокой отрицательной обратной связи (ООС), охватывая ею операционный усилитель (ОУ). Однако дифференциальный усилитель на базе одного ОУ не обеспечивает высокого входного сопротивления порядка нескольких МОм, поэтому зачастую применяют сборку, аналогичную изображённой на схеме (рисунок 3.2). Здесь входное дифференциальное напряжение  $(U_2 - U_1)$ подаётся на неинвертирующий вход ОУ, который не используется для создания ОС, а собственное входное сопротивление прецизионных ОУ составляет значения порядка нескольких сотен МОм. Инструментальные дифференциальные усилители применяются для точного съёма напряжений с плеч электронного моста и других датчиков с большим выходным импедансом.

Как видно из рисунка 3.2, напряжение на резисторе  $R_1$  составляет  $U_1 - U_2$ . Отсюда следует, что

$$
U_1' - U_2' = \left(1 + \frac{R_2 + R_3}{R_1}\right) (U_1 - U_2).
$$
 (3.9)

Эта разность преобразуется дифференциальным усилителем на ОУЗ в напряжение  $U_{\text{BUX}}$  относительно земли.

Обычно выбирается  $R_2 = R_3$  и  $R_4 = R_6$  и  $R_5 = R_7$ . В таком случае дифференциальный коэффициент усиления:

$$
K_{\bar{A}} = \left(1 + \frac{2R_2}{R_1}\right) \frac{R_5}{R_4} \,. \tag{3.10}
$$

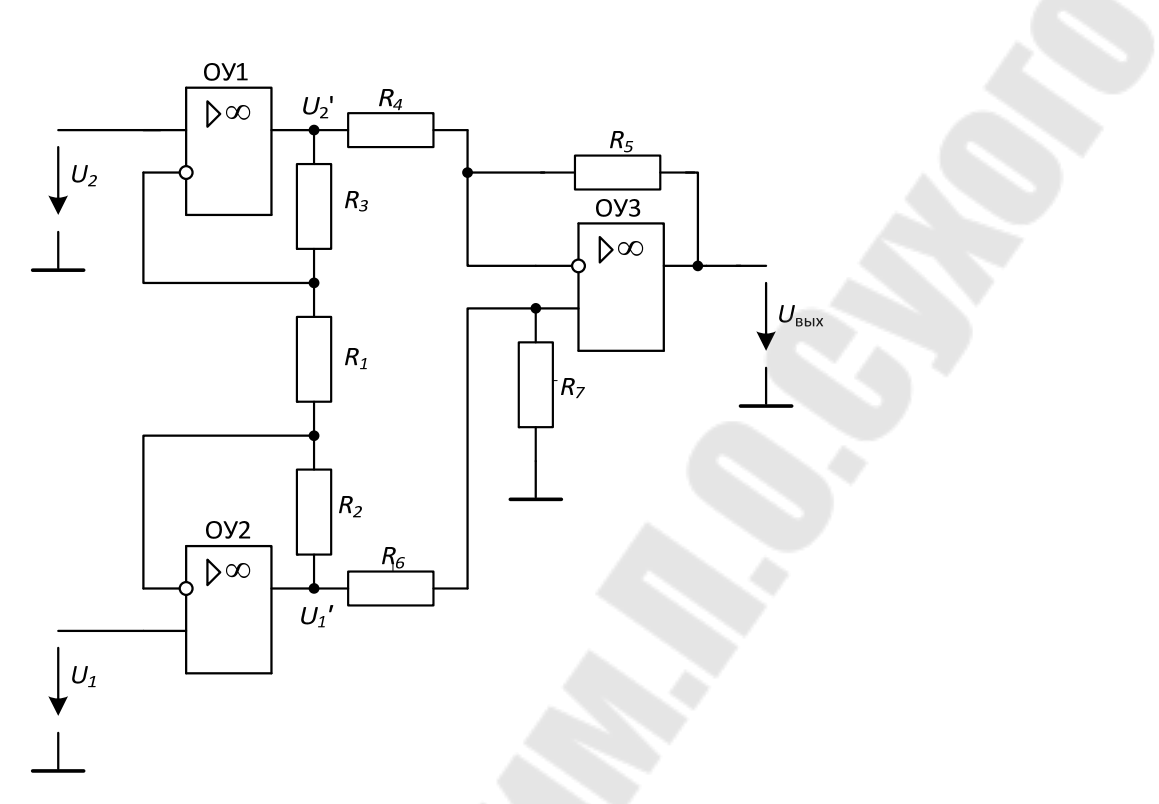

Рисунок 3.2 – Схема измерительного усилителя на трех ОУ

Коэффициент усиления синфазного сигнала (из-за разбаланса резисторов):

$$
K_{\text{C}\Phi 1} = \frac{R_7 R_4 - R_5 R_6}{R_4 (R_6 + R_7)}.
$$
\n(3.11)

Коэффициент усиления синфазного сигнала (из-за конечного значения  $K_{\text{OCC}}$  ОУЗ):

$$
K_{\rm C}\Phi2} = \frac{1}{K_{\rm OOC_{OV3}}}.
$$
\n(3.12)

Общий  $K_{\text{OCC}}$  измерительного усилителя определяется соотношением (3.4).

А выходное напряжение определится в виде:

$$
U_{\text{BbIX}} = \left(1 + \frac{2R_2}{R_1}\right) \cdot \frac{R_5}{R_4} \cdot (U_2 - U_1). \tag{3.13}
$$

**Порядок расчета**

1 Определяется  $U_{\text{BX}}$  по формуле:

$$
U_{\text{BX}} = \sqrt{U_{Rx}^2 + U_{Lx}^2} = \sqrt{(I \cdot R_x)^2 + (2\pi \cdot f \cdot L_x \cdot I)^2},\tag{3.14}
$$

где  $I$  – значение тока в цепи по заданию;  $R_x$  – максимальное значение измеряемого активного сопротивления по заданию;  $f$  - частота питающего напряжения;  $L_x$ -значение индуктивности;

2 Определяется необходимый коэффициент усиления по формуле

$$
K_{\overline{A}Y} = \frac{10B}{U_{\text{BX}}}.
$$
\n(3.15)

3 Задаемся одним резистором и рассчитываем второй по формуле  $(3.10)$ .

#### Измерительный усилитель

Измерительные усилители на трех ОУ выпускаются в виде ИМС с внутренними согласованными резисторами (АD620 (рисунок 3.3), LM363, ICL7605 и др.). Обычно они имеют выводы для подключения внешнего резистора  $R_1$ , которым задается дифференциальный коэффициент усиления. Например, измерительный усилитель INA118 фирмы *Burr-Brown* имеет низкое смещение нуля  $U_{cm} = 50$  мкВ, широкий диапазон напряжений питания  $(+/-1.35...+/-18 B)$  и входных напряжений

(до +/-40 В), малый потребляемый ток – 0.35 мА и широкий диапазон коэффициентов усиления  $(1 - 10000)$ , устанавливаемых одним внешним резистором.

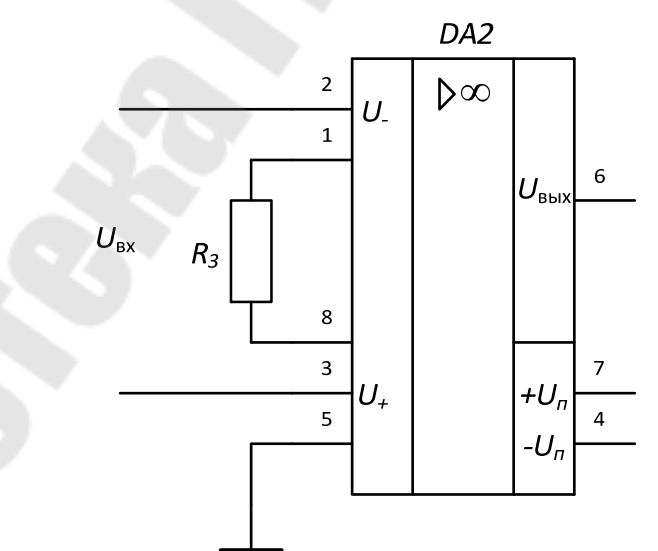

Рисунок 3.3 – Схема измерительного усилителя на АД620

Коэффициент усиления микросхемы AD620 определяется по формуле

$$
K_{\rm VC} = 1 + \frac{49.4 \cdot 10^3}{R_1},\tag{3.16}
$$

отсюда находим необходимое сопротивление резистора R<sub>1</sub>:

$$
R_1 = \frac{49.4 \cdot 10^3}{K_{\text{yC}} - 1}.
$$
\n(3.17)

#### Порядок расчета

1 Определяется  $U_{BX}$  по формуле

$$
U_{\text{BX}} = \sqrt{U_{Rx}^2 + U_{Lx}^2} = \sqrt{(I \cdot R_x)^2 + (2\pi \cdot f \cdot L_x \cdot I)^2},\tag{3.18}
$$

где  $I$  – значение тока в цепи по заданию;  $R_x$  – максимальное значение измеряемого активного сопротивления по заданию; f - частота питающего напряжения;  $L_x$  – значение индуктивности;

2 Определяется необходимый коэффициент усиления по формуле

$$
K_{\overline{A}Y} = \frac{10B}{U_{\text{BX}}}.
$$
\n(3.19)

3 Рассчитываем резистор  $R_1$  по формуле (3.17).

#### 3.1.2 Разработка и расчет фазочувствительного выпрямителя

Как было сказано в разделе 2, ФЧВ служит для выделения полезного сигнала пропорционального напряжению на активном сопротивлении. Для работы ФЧВ необходимы управляющие импульсы, которые формируются из сигнала, пропорционального току, блоками УО (усилитель-ограничитель) и К (компаратор с положительной обратной связью). ФЧВ может быть построен на аналоговом перемножителе сигналов или же на ОУ с применением аналоговых ключей.

#### ФЧВ на ОУ с применением аналоговых ключей

Схема ФЧВ на ОУ приведена на рисунке 3.3. Рассмотрим работу данной схемы. Резисторы равны между собой и имеют номинал  $10 \text{ kOM}$ 

Если ключ  $K_2$  замкнут, а ключ  $K_1$  разомкнут, то получаем схему инвертирующего усилителя с коэффициентом передачи K = -1.

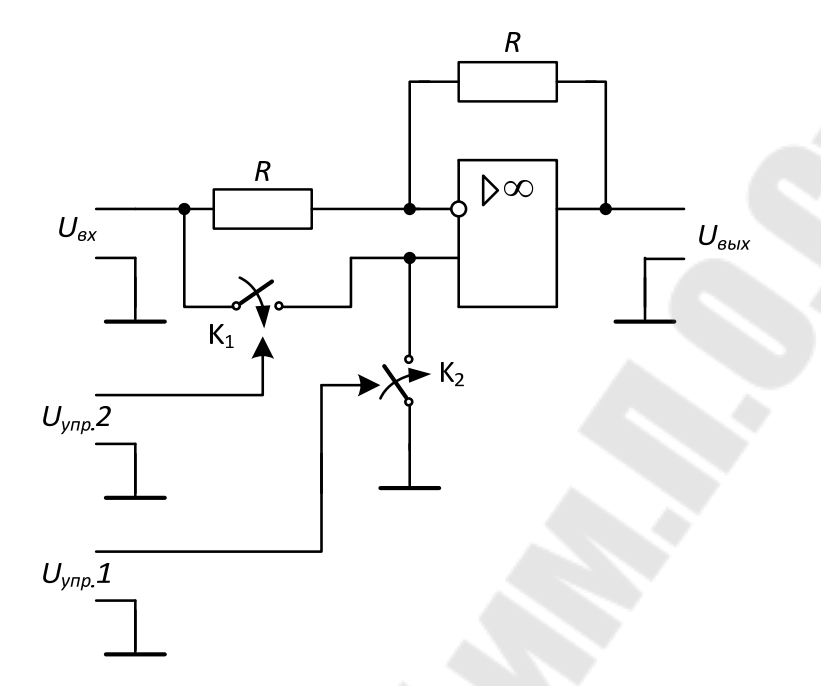

Рисунок 3.4 - ФЧВ на аналоговых ключах

Если ключ  $K_2$  разомкнут, а  $K_1$  замкнут, то для анализа схемы необходимо воспользоваться методом наложения. Сигнал, который подается на резистор, подключенный к инвертирующему входу, усиливается с коэффициентом  $K = -1$ , т. е.  $U'_{BbIX} = -U_{BX}$ . Сигнал, который подается на неинвертирующий вход ОУ усиливается в 2 раза,  $K = 1 + \frac{R}{R}$ , T. e.  $U''_{BbIX} = 2U_{BX}$ .

 $U''_{\text{BhIX}}$  получим  $U_{\text{BhIX}} = U_{\text{BX}}$ , Просуммировав  $U'_{BbIX}$  $\mathbf{M}$ т. е. коэффициент передачи при таком положении ключей  $K = 1$ .

Ниже приведены временные диаграммы сигналов, поясняющие принцип работы ФЧВ на ОУ.

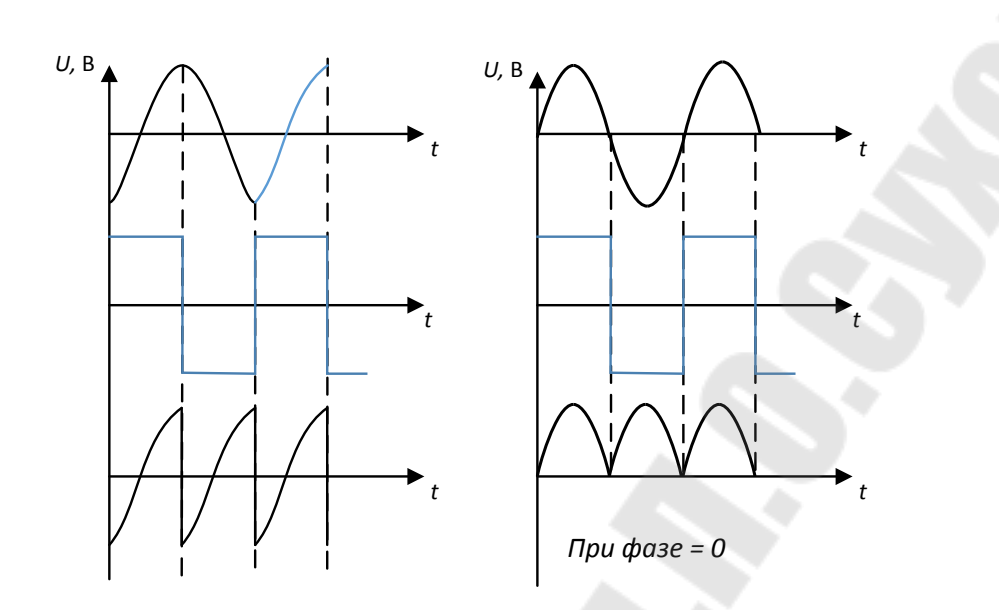

Рисунок 3.5 – Временные диаграммы сигналов

Как видно из диаграмм, сигнал, совпадающий по фазе с управляющими импульсами, имеет на выходе постоянную составляющую, а сигнал, сдвинутый на 90° не имеет на выходе постоянной составляющей. Таким образом, если в качестве управляющих импульсов мы будем использовать прямоугольные импульсы, совпадающие по фазе с током, то на выходе ФЧВ будет присутствовать постоянная составляющая пропорциональная напряжению на активном сопротивлении катушки индуктивности. Для выделения постоянной составляющей на выходе ФЧВ необходимо установить фильтр нижних частот.

В курсовом проекте в качестве микросхемы АК рекомендуется использовать ИМС K590КН4. Так как управляющие импульсы, подаваемые на вход микросхемы должны иметь логические уровни, а компаратор выдает двухполярные импульсы, то для преобразования импульсов необходимо установить цепочку, состоящую из *R*<sup>1</sup> и *VD*1.

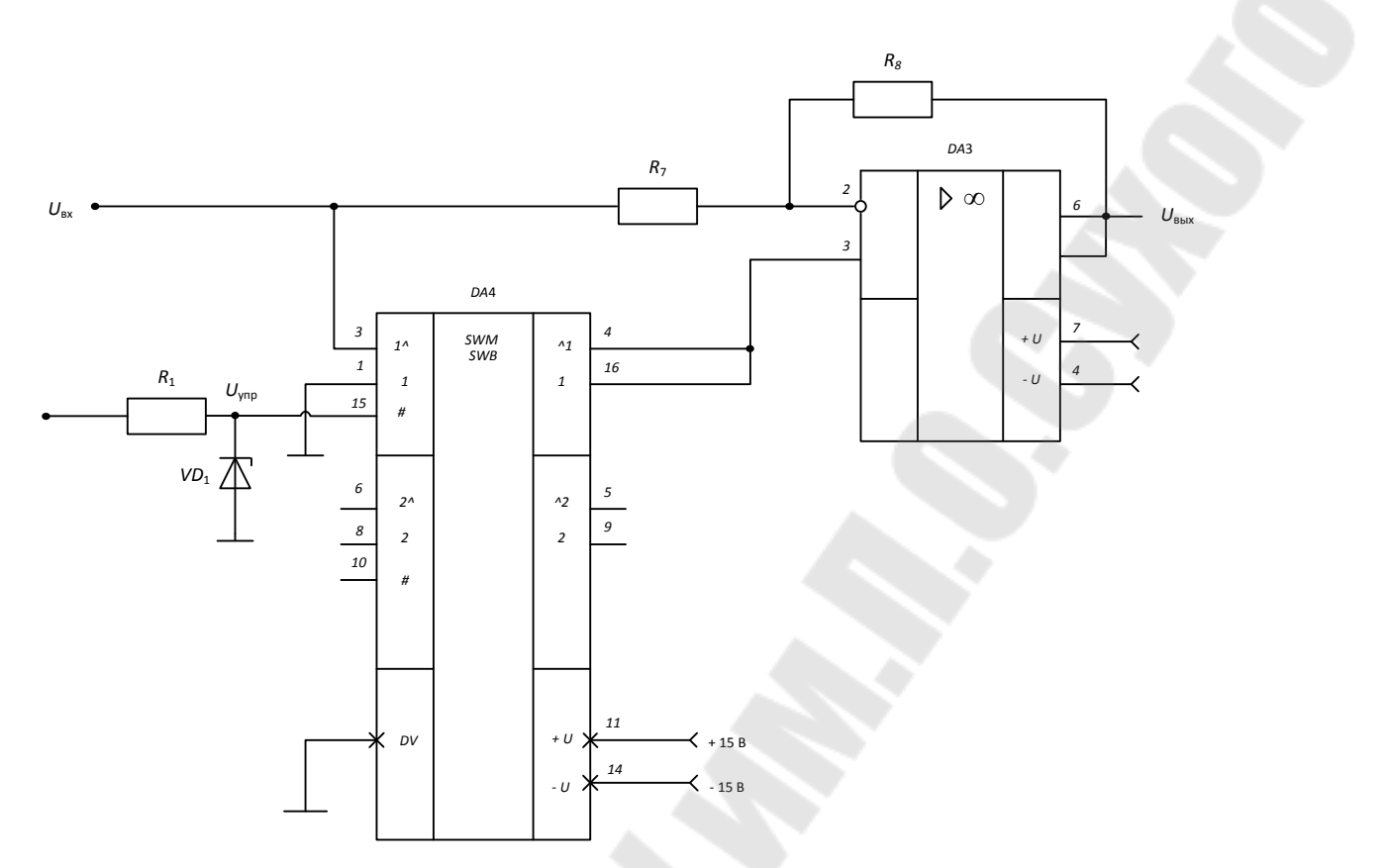

Рисунок 3.6 - Схема ФЧВ с использованием ИМС К590КН4

## Порядок расчета параметрического стабилизатора

1 Выбираем прецизионный стабилитрон с напряжением стабилизации  $U_{CT}$  в диапазоне 10-12 В;

2 Задаемся током стабилизации  $I_{CT}$ , который должен быть больше минимально допустимого тока стабилизации I<sub>CTmin</sub> (из справочных данных стабилитрона) и меньше максимально допустимого тока стабилизации I<sub>CTmax</sub> (из справочных данных стабилитрона). Кроме того, ток стабилизации не должен превышать максимальный выходной ток ОУ (из справочных данных ОУ).

3 Рассчитываем сопротивление балластного резистора R<sub>1</sub> по формуле:

$$
R_1 = \frac{U_{\text{BbIX}_{\text{OY}}} - U_{\text{CT}}}{I_{\text{CT}}}.
$$
 (3.20)

Значения резисторов выбираются из ряда Е24.

#### *ФЧВ на аналоговом перемножителе сигналов*

В качестве фазочувствительного выпрямителя можно так же использовать аналоговый перемножитель сигналов на основе микросхемы К525ПС2.

Существует большое количество схем включения аналоговых перемножителей. Нам необходима схема включения аналогового перемножителя сигналов в режиме умножения (рисунок 3.7)

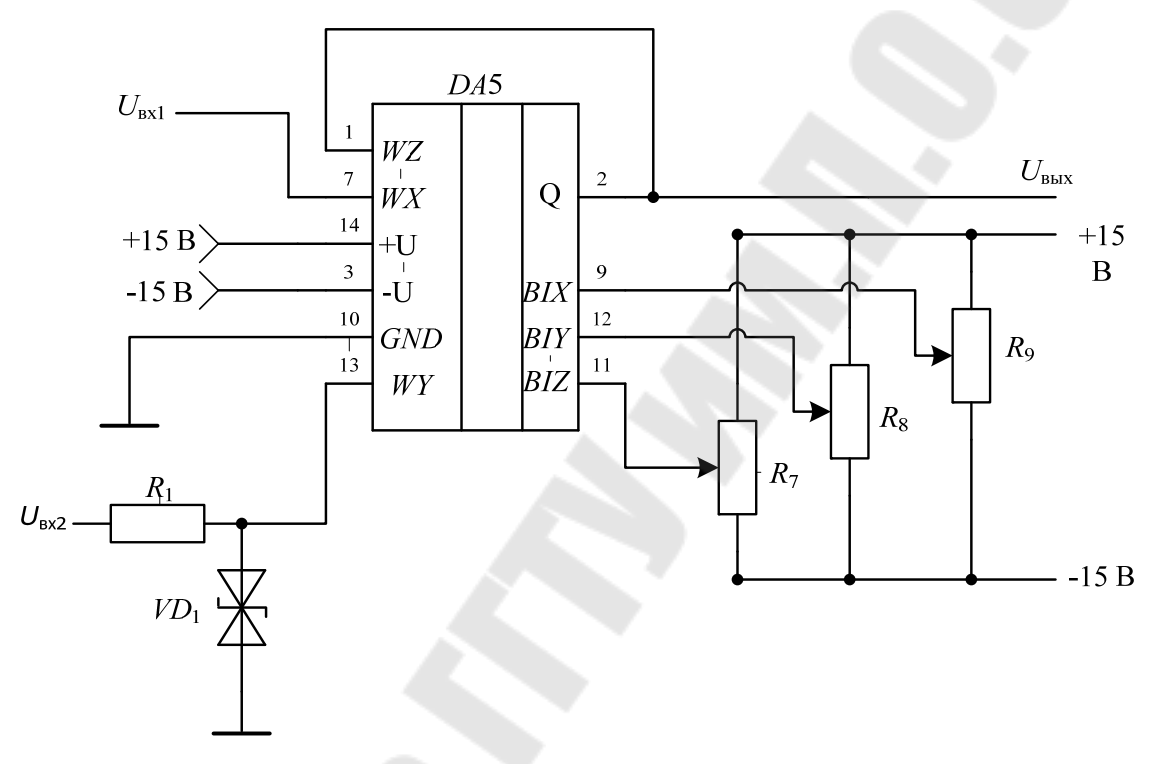

Рисунок 3.7 – Схема включения К525ПС2 в режиме умножения

Резисторы *R*7–*R*<sup>9</sup> необходимы для настройки перемножителя на минимальную погрешность.

Резисторы:

 $R_7-R_9 - \text{CTI}5-39-0,5 \text{ Br} - 22 \text{ K} \text{Om} \pm 10 \text{ %}.$ 

Если на вход *X* подать измеряемый сигнал, а на вход *Y* подать прямоугольные импульсы амплитудой  $U_{\text{VTP}}$ , то данная схема будет работать аналогично схеме, рассмотренной в п. 3.2.1. Единственное отличие в том, что коэффициент передачи данной схемы будет равен не единице, а будет определяться соотношением:  $K = k \cdot U_{\text{VTP}}$ ,

где  $k$  – коэффициент передачи АПС  $(k = 0,1)$ ;  $U_{\text{YHP}}$  – амплитуда управляющих импульсов.

Так как управляющие импульсы, подаваемые на вход *Y* перемножителя не должны превышать  $\pm 10$  B, а компаратор выдает двухполярные импульсы амплитудой ±15 В, то для преобразования импульсов необходимо установить цепочку, состоящую из  $R_1$  и  $VD_1$ .

#### Порядок расчета параметрического стабилизатора

1 Выбираем прецизионный двуханодный стабилитрон с напряжением стабилизации  $U_{CT}$  в диапазоне 5-10 В;

2 Задаемся током стабилизации  $I_{CT}$ , который должен быть больше минимально допустимого тока стабилизации  $I_{CTmin}$  (из справочных данных стабилитрона) и меньше максимально допустимого тока стабилизации  $I_{CTmax}$  (из справочных данных стабилитрона). Кроме того, ток стабилизации не должен превышать максимальный выходной ток ОУ (из справочных данных ОУ).

3 Рассчитываем сопротивление балластного резистора R<sub>1</sub> по формуле:

$$
R_1 = \frac{U_{\text{BbIX}_{\text{OV}}} - U_{\text{CT}}}{I_{\text{CT}}}.
$$
\n(3.21)

Значения резисторов выбираются из ряда Е24.

#### 3.1.3 Разработка и расчет фильтра нижних частот

Фильтр нижних частот (ФНЧ) предназначен для выделения постоянной составляющей и подавления переменной составляющей в сигнале.

В качестве фильтра используем активный фильтр первого порядка, схема которого представлена на рисунке 3.8.

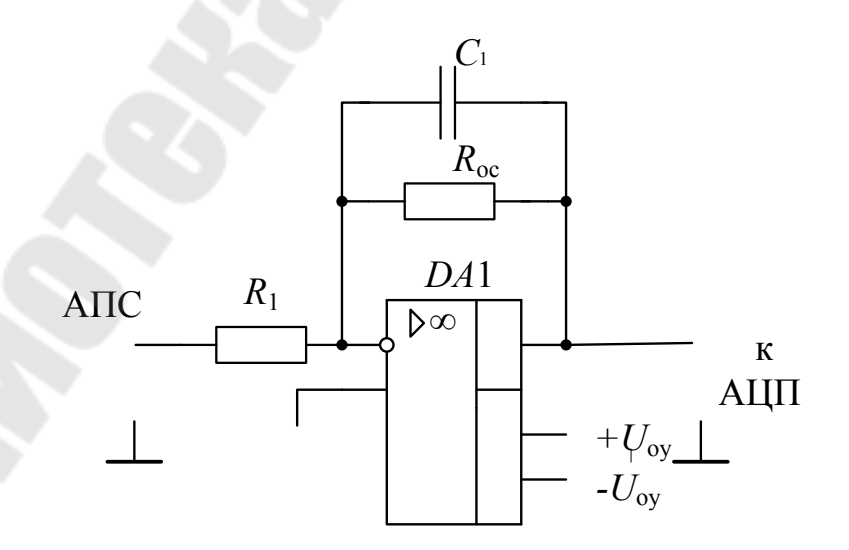

Рисунок 3.8 – ФНЧ первого порядка

Данный фильтр имеет ЛАЧХ со спадом сигнала 20 дБ/дек (см. рис. 3.9).

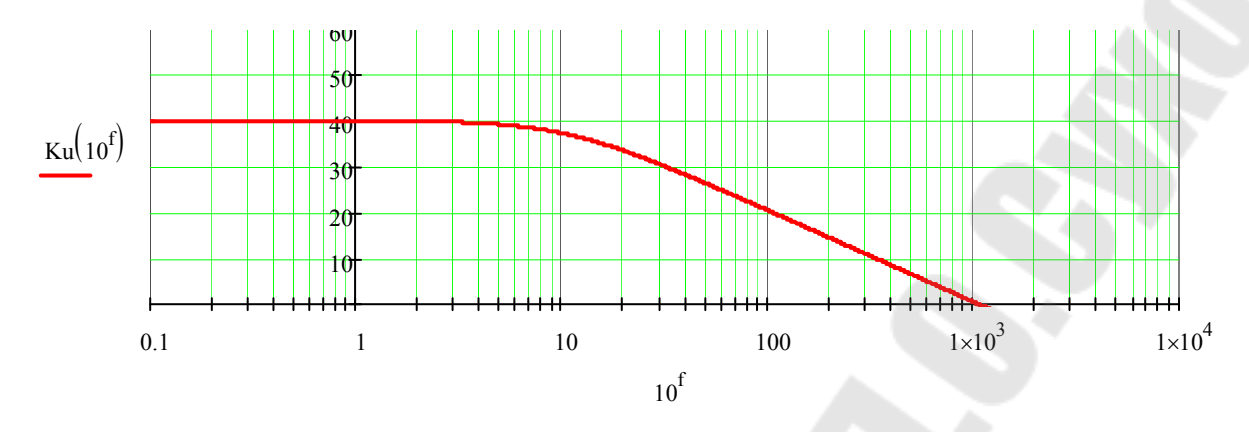

Рисунок 3.9 – ЛАЧХ ФНЧ первого порядка

Частота среза данного фильтра определяется выражением

$$
\omega_{\rm cp} \frac{1}{R_{\rm OC} \cdot C_1}.
$$
\n(3.22)

Коэффициент усиления на постоянном токе определяется отношением  $\frac{R_{OC}}{R_1}$ .

На выходе ФЧВ сигнал, совпадающий по фазе с управляющим, имеет вид как на выходе двухполупериодного выпрямителя. Разложение в ряд Фурье для этого сигнала имеет вид

$$
f(t) = \frac{2U_R}{\pi} + \frac{4U_R}{3\pi} \cos(2\omega t) - \frac{4U_R}{15\pi} \cos(4\omega t) + \cdots,
$$
 (3.21)

где  $U_R$  – амплитуда полезного входного сигнала, равная  $U_R = R_x I_x K_{\text{HV}}$ .

Как видно из этого выражения, величина постоянной составляющей равна:

$$
U_{R_{\text{HOCT}}} = \frac{2U_R}{\pi},\tag{3.22}
$$

а амплитуда пульсаций (основной гармоники) для выпрямленного сигнала определиться в виде

$$
U_{\rm \pi} = \frac{4U_R}{3\pi}.
$$
\n
$$
(3.23)
$$

При этом частота пульсаций увеличивается в 2 раза и будет равна

$$
f_{\rm n} = 2f_{\rm BX}.\tag{3.24}
$$

Но на выходе ФЧВ также присутствуют пульсации от сигнала, отличающегося по фазе от управляющего на 90°. Частота пульсаций в 2 раза больше частоты входного сигнала, и амплитуда которых равна:  $\pi$  $=$ 3  $\frac{8U_L}{2}$ *~ U*  $U_{\sim} = \frac{\omega_{L}}{2\pi}$ , где  $U_{L}$ –амплитуда паразитного сигнала  $U_{L} = \omega L_{X} I_{X} K_{X}$ у.

Таким образом, для ФНЧ, который ставится после ФЧВ, расчет будем вести по сумме пульсаций на входе фильтра, формируемых полезным и паразитным сигналом:

$$
U_{-} = \sqrt{\left(\frac{4U_{R}}{3\pi}\right)^{2} + \left(\frac{8U_{L}}{3\pi}\right)^{2}}
$$
 (3.25)

Для обеспечения погрешности, например,  $\delta = 1$  %, необходимо, чтобы амплитуда пульсаций на выходе фильтра составляла 0,01 от полезного сигнала:

$$
\delta = \frac{U_{\sim \text{BbIX}}}{U_{R_{\text{HOCT}}}} = \frac{U_{\sim}}{U_{R_{\text{HOCT}}}},\tag{3.26}
$$

где *K* – коэффициент ослабления основной гармоники.

Из этой формулы можно выразить необходимое значение *K*:

$$
K = \frac{U_{\sim}}{\delta U_{R_{\text{IIOCT}}}}.\tag{3.27}
$$

Для того чтобы амплитуду пульсаций уменьшить в *K* раз, необходимо, чтобы желаемая частота среза фильтра также была в *K* раз меньше частоты пульсаций:

$$
\omega_{\rm cp} = \frac{\omega_{\rm II}}{K} = \frac{2\pi \cdot 2f_{\rm BX}}{K}.
$$
\n(3.28)

Рассчитаем номиналы элементов.

#### Порядок расчета

1 По формуле (3.22) определяем значение постоянного сигнала на входе фильтра  $U_{R_{\text{HOCT}}}$ .

2 По формуле (3.25) определяем значение переменного сигнала на входе фильтра  $U_{\sim}$ .

3 По формуле (3.27) определяем необходимое значение коэффициента ослабления основной гармоники К для заданной погрешности  $\delta$ . Значение погрешности  $\delta$  выбрать в диапазоне от 0,01 до 0,001.

4 По формуле (3.28) определяем необходимую частоту среза  $\omega_{\rm cn}$ .

5 Задаемся емкостью  $C_1$  и по формуле (3.22) рассчитываем  $R_{OC}$ . Номинал  $R_1$  выбирается равный  $R_{\text{OC}}$ .

Значения резисторов и конденсаторов выбираются из ряда Е24.

### 3.1.4 Расчет входного усилителя

В качестве входного усилителя для измерения сигнала, пропорционального току в цепи, можно использовать как схему инвертирующего, так и неинвертирующего усилителя. Предпочтительнее использовать схему неинвертирующего усилителя, так как в отличие от инвертирующего усилителя, эта схема имеет очень большое входное сопротивление. Схема неинвертирующего усилителя на ОУ приведена на рисунке 3.10.

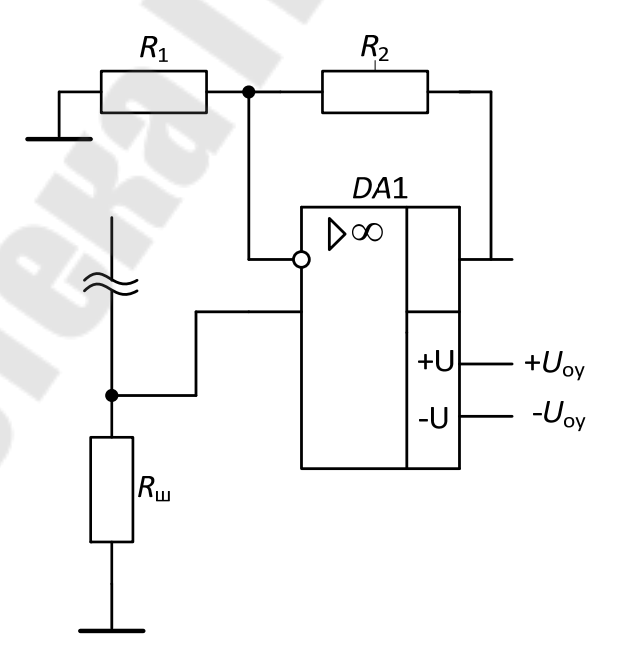

Рисунок 3.10 – Схема принципиальная неинвертирующего усилителя на ОУ

Коэффициент усиления данной схемы определяется выражением

$$
K_{\bar{A}} = 1 + \frac{R_1}{R_2}.
$$
 (3.29)

Усилитель выполнен на микросхеме КР140УД17А [6] и предназначен для усиления входного напряжения до 10 В.

#### **Порядок расчета неинвертирующего усилителя**

Определяем максимальное напряжение, действующее на входе

$$
U_{\text{BX}} = I \cdot R_{\text{III}},\tag{3.30}
$$

где *I* – значение тока в цепи по заданию;

*R*<sup>Ш</sup> – значение сопротивления шунта для измерения тока по заданию;

Определяем требуемый коэффициент усиления:

$$
K = \frac{10B}{U_{BX}};
$$
\n(3.31)

затем задаемся одним резистором и рассчитываем второй по формуле  $(3.29)$ .

Значения резисторов выбираются из ряда E24.

### *3.1.5 Расчет прецизионного выпрямителя*

Прецизионный выпрямитель предназначен для выпрямления сигнала, который будет подан на фильтр-II нижних частот первого порядка. Он состоит из инвертирующего усилителя *DA*1 и сумматора *DA*2 (смотри рисунок 3.11), которые выполнены на микросхемах КР140УД17А [11].

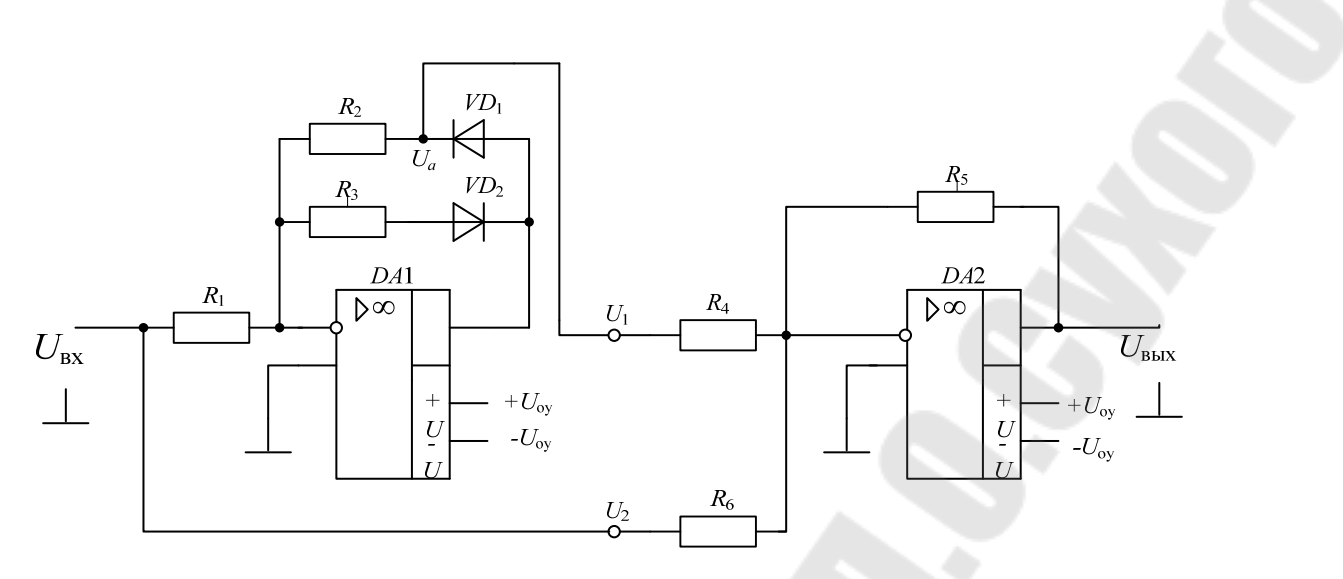

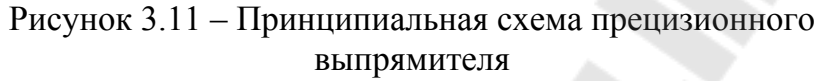

Номиналы резисторов на рисунке 3.11:

 $R_1, R_2, R_3, R_5, R_6 = 10 \text{ kOm}; R_4 = \frac{R_1}{2} = 5$ 2  $\mu_4 = \frac{\mu_1}{2} =$ *R*  $R_4 = \frac{R_1}{2} = 5$  KOM.

Диоды *VD*4 и *VD*5 в цепи отрицательной обратной связи неинвертирующего усилителя выбираем КД521А [6].

Выберем резисторы [2]:

 $R_1, R_2, R_3, R_5, R_6$ : MJIT-0,125-10 кОм  $\pm$  5 %;

 $R_4$ : MJIT-0,125-5.1 кОм  $\pm$  5 %.

Значения резисторов выбираются из ряда E24.

Принцип работы прецизионного выпрямителя представлен на временных диаграммах сигналов в разных точках выпрямителя:  $U_{\text{BX}}$ , *U*<sup>а</sup> и *U*ВЫХ, полученных в *MicroCAP* 8 (см. рисунок 3.12).

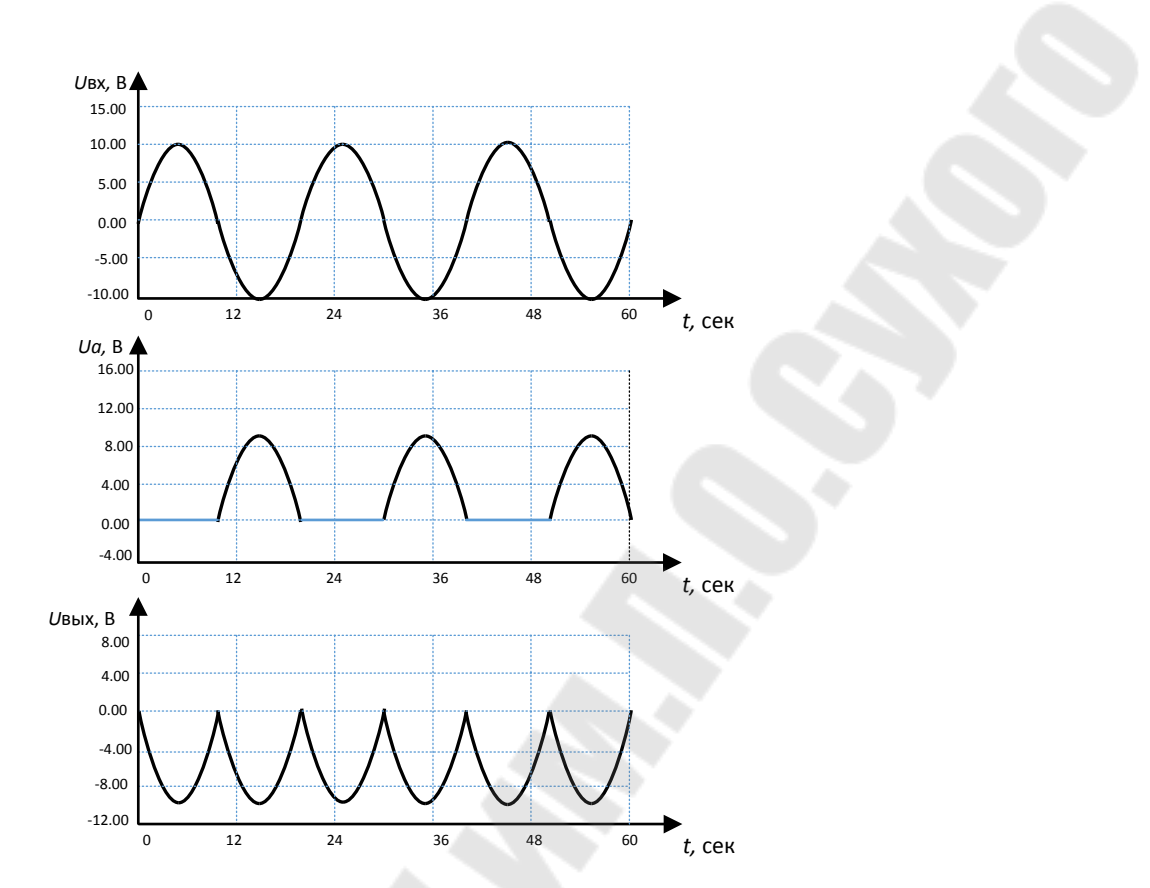

Рисунок 3.12 – Временные диаграммы сигналов

## 3.1.6 Разработка и расчет фильтра нижних частот

ФНЧ предназначен для выделения постоянной составляющей и подавления переменной составляющей в сигнале после двухполупериодного выпрямителя.

В качестве фильтра используем активный фильтр первого порядка аналогичный фильтру в п. 3.3 имеющий частоту среза:

$$
\omega_{\rm cp} = \frac{1}{R_{\rm OC} \cdot C_1}.\tag{3.32}
$$

Расчет будем осуществлять по основной гармонике.

На выходе двухполупериодного выпрямителя постоянная составляющая равна  $U_{\text{IOCT}} = \frac{2U_m}{\pi}$ , а амплитуда основной гармоники, частота которой в 2 раза больше частоты входного сигнала, равна  $U_{\sim} = \frac{4U_m}{3\pi}$  (cm. также п. 3.3).

Для того чтобы амплитуду пульсаций уменьшить в *K* раз, необходимо, чтобы желаемая частота среза фильтра также была в *K* раз меньше частоты пульсаций:

$$
\omega_{\rm cp} = \frac{\omega_{\rm II}}{K} = \frac{2\pi \cdot f_{\rm II}}{K} = \frac{2 \cdot 2\pi \cdot f_{\rm BX}}{K}.
$$
\n(3.33)

## **Порядок расчета номиналов элементов**

1 Задаемся коэффициентом подавления основной гармоники *K* в диапазоне от 100 до 1000 и по формуле (3.33) определяем необходимую частоту среза;

2 Задаемся емкостью  $C_1$  и по формуле (3.32) рассчитываем  $R_{\text{OC}}$ . Номинал  $R_1$  выбирается равный  $R_{\text{OC}}$ .

Значения резисторов и конденсаторов выбираются из ряда E24.

#### **Пример расчета фильтра нижних частот**

1 По формуле (3.33) определяем необходимую частоту среза:

$$
\omega_{\rm cp} = \frac{\omega_{\rm II}}{100 \div 1000} = \frac{2\pi \cdot f_{\rm II}}{100 \div 1000} = \frac{2 \cdot 2\pi \cdot f_{\rm BX}}{100 \div 1000} = \frac{2 \cdot 2 \cdot 3.14 \cdot 700}{1000} = 8.792.
$$

2 Задаемся емкостью  $C_1 = 3$  мк $\Phi$  и по формуле (3.32) рассчитываем  $R_{\text{OC}}$ :

$$
R_{\rm OC} = \frac{1}{\omega_{\rm cp} \cdot C_1} = \frac{1}{8.792 \cdot 3 \cdot 10^{-6}} = 37913 \text{ OM}.
$$

Выбираем *R*<sub>OC</sub> из ряда E24: *R*<sub>OC</sub> – МЛТ-0,125-39 кОм  $\pm$  5 % Номинал  $R_1$  выбираем равным  $R_{\text{OC}}$ :  $R_1 - \text{MIT-0,125-39}$  кОм  $\pm$  5 %.

#### *3.1.7 Разработка и расчет усилителя-ограничителя*

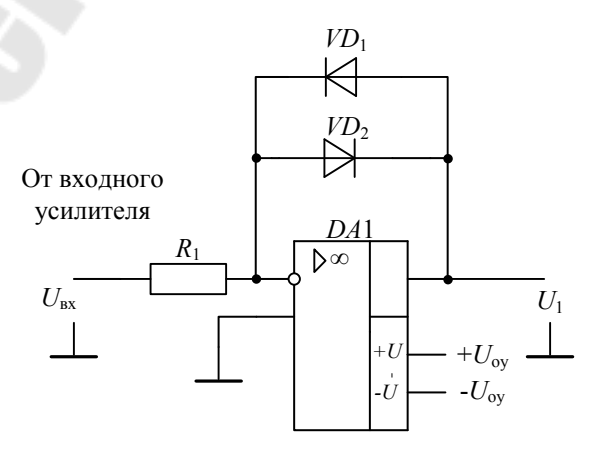

Рисунок 3.3 – Схема усилителя-ограничителя

Усилитель-ограничитель (см. рисунок 3.13) предназначен для формирования прямоугольных импульсов из исходного сигнала с частотой импульсов равной частоте исходного сигнала. В нашем случае амплитуда импульсов равна 10 В. Резистор *R*<sup>1</sup> предназначен для ограничения тока через диоды и берется равным 10 кОм [10].

По ряду Е24 и справочнику [1] выбираем: *R*1 = МЛТ-0,125Вт-10 кОм ± 5 %. Диод *VD*<sup>1</sup> ограничивает усиленное напряжение на уровне 0,6 В.

Диоды, согласно [2], выбираем КД521А.

Значения резисторов выбираются из ряда E24.

Временные диаграммы сигналов  $U_{\text{BX}}(t)$  и  $U_1(t)$ , поясняющие принцип работы усилителя ограничителя, представленные на рисунке 3.14, получены в *MicroCAP* 8.

## *3.1.8 Разработка и расчет компаратора с положительной обратной связью*

Компаратор с положительной обратной связью (ПОС) предназначен для формирования прямоугольных импульсов фиксированной амплитуды из выходного сигнала усилителя-ограничителя. Применение ПОС создает гистерезис при переключении компаратора, что приводит к повышению помехозащищенности.

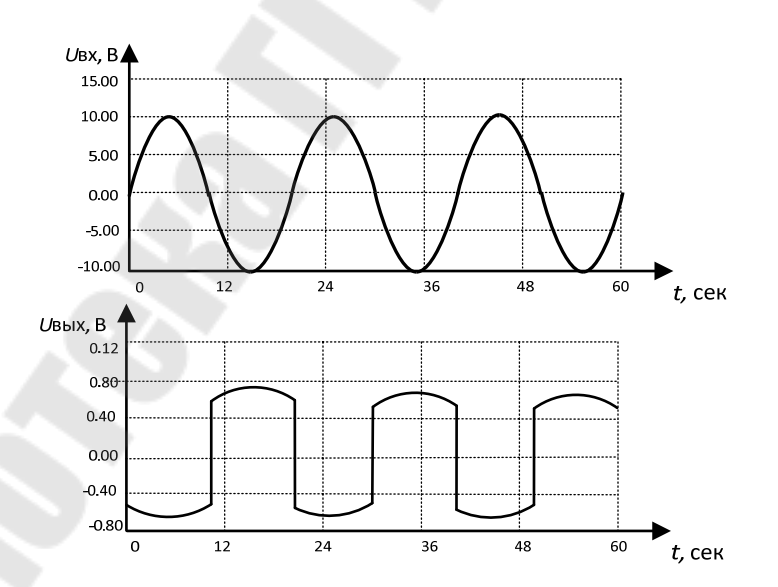

Рисунок 3.14 – Временные диаграммы сигналов на входе и выходе усилителя-ограничителя

Схема компаратора с ПОС приведена на рисунке 3.15.

В данной схеме выходные уровни *DA*<sup>2</sup> имеют напряжение насыщения ОУ, которое близко к напряжению питания  $\pm U_{\text{HUT}}$  и которое может изменяться. Это делает невозможным использования данного сигнала в качестве управляющего для ФЧВ построенном на АПС.

Для формирования управляющих импульсов стабильной амплитуды используется параметрический стабилизатор (*R-VD*3). Кроме стабилизации выходного сигнала, данная цепь приводит уровни этого сигнала к допустимому значению при подаче на вход АПС  $(|U_{\text{BX.AIIC}}| < 10 \text{B}).$ 

Напряжение на выходе определяется следующим образом:

$$
U_{\text{BbIX}} = \begin{cases} U_{\text{BbIX}}^{-1}, \text{npu}(U_{\text{BX}} - U_{\text{OII}}) > 0, \\ U_{\text{BbIX}}^{-0}, \text{npu}(U_{\text{BX}} - U_{\text{OII}}) < 0. \end{cases}
$$
(3.34)

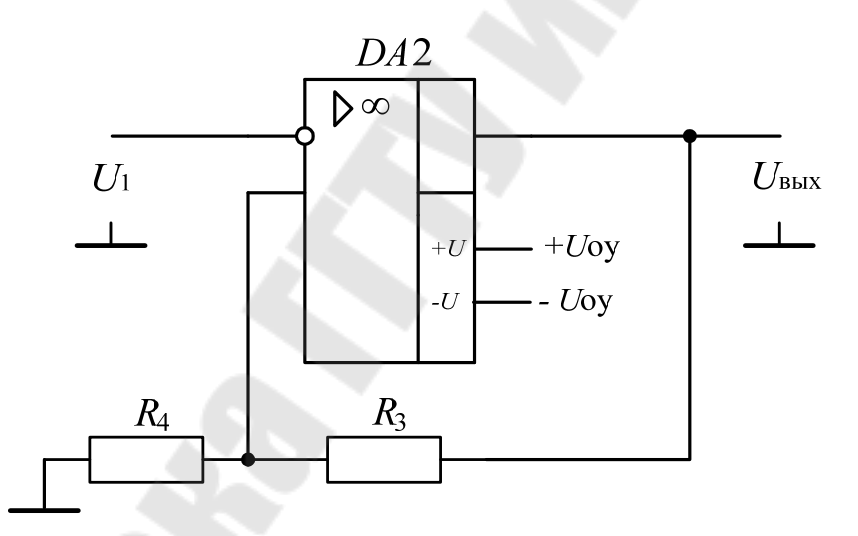

Рисунок 3.15 – Схема компаратора с ПОС

Для данной схемы порог переключения компаратора определяется по формуле

$$
U_{\text{TOP}} = \frac{U_{\text{BbIX.OY}}}{R_4 + R_3} \cdot R_4 \approx \frac{U_{\text{IIHT.OY}}}{R_4 + R_3} \cdot R_4. \tag{3.35}
$$

С учетом того, что напряжение питания ОУ ±15 В, а значение необходимого порога переключения лежит в пределах ±100–300 мВ, то будет выполняться условие *R*3 >> *R*4 и сопротивление резистора *R*<sup>4</sup> в знаменателе можно пренебречь. Тогда формула (3.35) примет вид

$$
U_{\text{TOP}} = \frac{U_{\text{BbIX.OY}}}{R_1 + R_3} \cdot R_4 \approx \frac{U_{\text{IIHT.OY}}}{R_3} \cdot R_4. \tag{3.36}
$$

Временные диаграммы входного и выходного сигналов, поясняющие принцип работы компаратора с ПОС, представленные на рисунке 3.16, получены в МістоСАР 8.

#### Порядок расчета компаратора с ПОС

1. Задаемся порогом переключения  $U_{\text{TOP}}$  в диапазоне 100-300 мв;

2. Задаемся значением резистора  $R_4$  и рассчитываем по формуле (3.36) значение резистора  $R_3$ . В этой схеме необходимо использование быстродействующего ОУ (например, 544УД2 или аналогичные)/

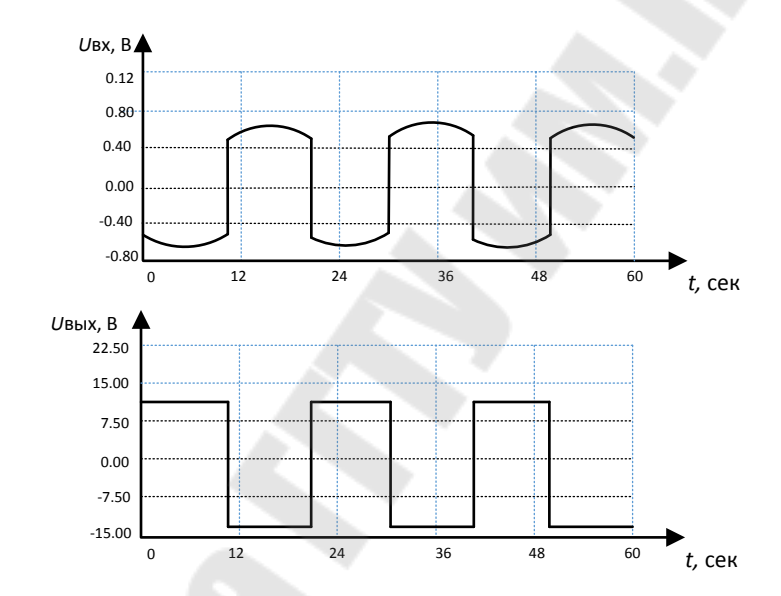

Рисунок 3.16 - Временные диаграммы сигналов на входе и выходе компаратора

Верхняя диаграмма соответствует сигналу после прохождения через усилитель ограничитель ( $U_{\text{RX}}$ .

Нижняя диаграмма – сигналу на выходе компаратора ( $U_{\text{Bb}l}$ ).

## 3.2 Разработка измерительного преобразователя термометра сопротивлений (TC) Pt100

Измерительный преобразователь будем строить по трехпроводной схеме, изображенной на рисунке 3.17.

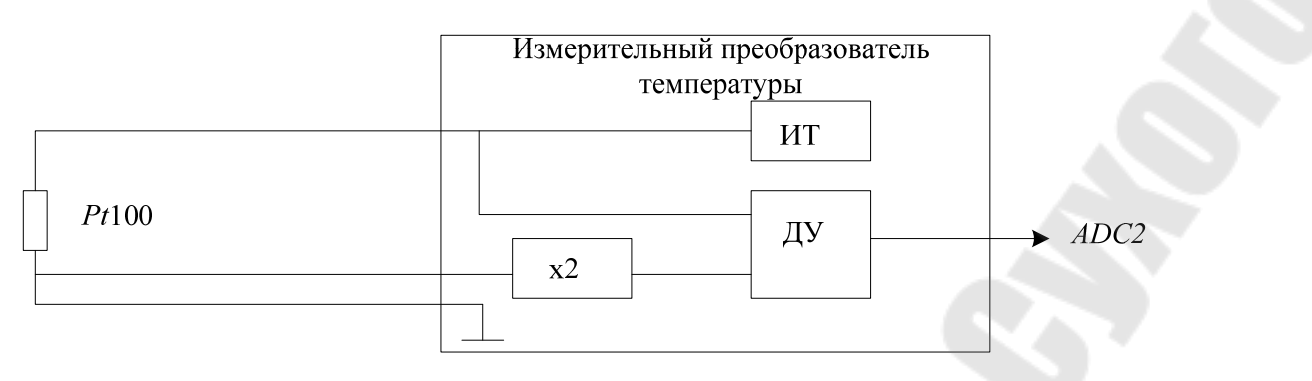

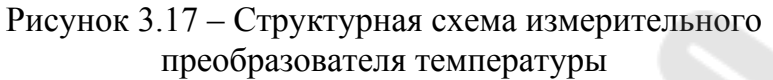

В качестве источника тока выберем схему Хауленда. На рисунке 3.18 показан классический учебный источник тока. Если резисторы подобраны таким образом, что выполняется соотношение  $\frac{R_1}{R_2} = \frac{R_4}{R_2}$ ,

то можно показать, что справедливо равенство:  $I_{\rm H} = \frac{U_{\rm OII}}{R_2}$ .

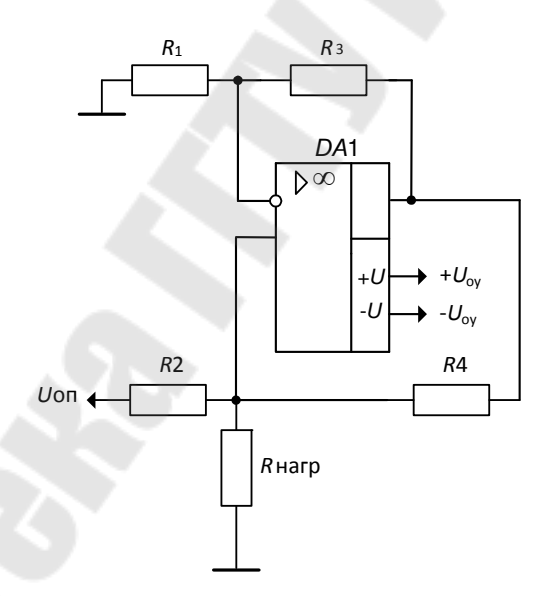

Рисунок 3.18 - Источник тока Хауленда

Эта схема всем хороша, кроме одного, резисторы должны быть точно согласованы, иначе источник тока будет далек от совершенства. Но даже при выполнении этого условия определенные ограничения накладывает коэффициент КОСС операционного усилителя. При больших выходных токах резисторы должны быть небольшими, тем самым ограничивается выходной диапазон. Кроме того, на высоких частотах (где, как мы скоро узнаем, усиление в цепи обратной связи

невелико) выходной импеданс может существенно уменьшаться от требуемого бесконечного значения до всего лишь нескольких сотен Ом (что соответствует выходному импедансу ОУ с разомкнутой обратной связью).

Схема источника стабильного тока на ИМС стабилизатора напряжения приведена на рисунке 3.19.

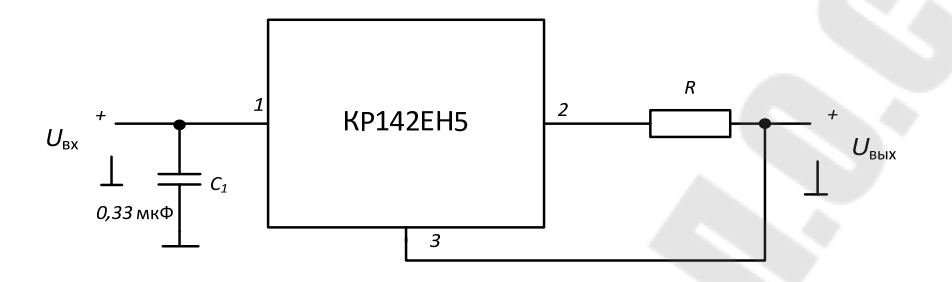

Рисунок 3.19 - Схема источника стабильного тока

Сопротивление резистора R определяется выражением

$$
R = \frac{U_{\text{BbIX.nom}}}{I_{\text{BbIX}}}.
$$

На резисторе R падает напряжение, равное номинальному выходному напряжению стабилизатора. Это составляет для КР142ЕН5 около 5 В, что приводит к большим потерям энергии в резисторе. Поэтому в такой схеме целесообразно использовать ИМС регулируемого стабилизатора, например, КР142ЕН12, у которого, при указанной схеме включения, это напряжение составит 1,2 В.

Усилитель с коэффициентом усиления 2 построим по схеме неинвертирующего усилителя.

Дифференциальный усилитель построим на инструментальном усилителе  $AD620$ .

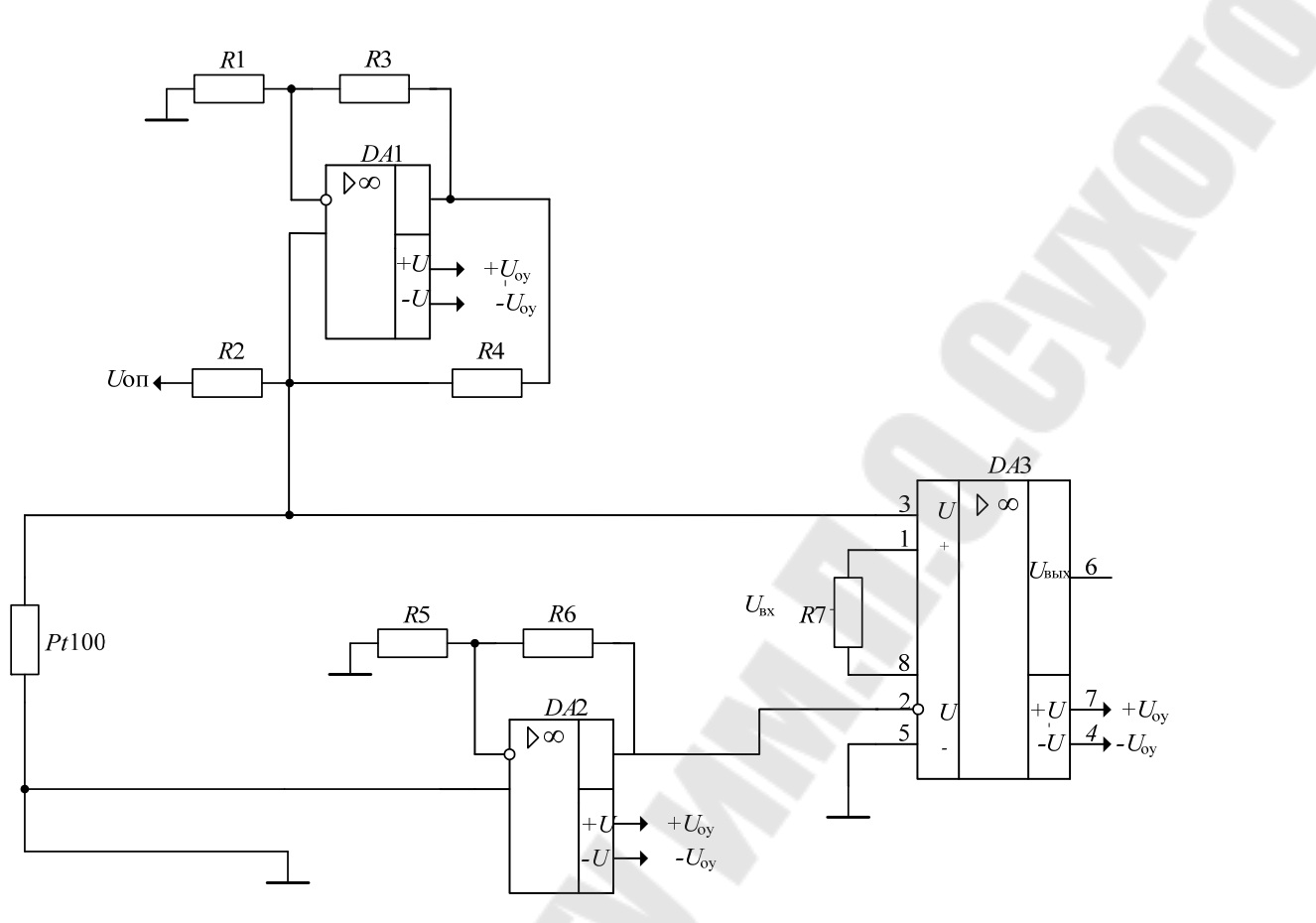

Рисунок 3.20 – Измерительный преобразователь термосопротивления

# **Порядок расчета измерительного преобразователя**

1 Для исключения саморазогрева термометра сопротивлений *Pt*100 в соответствии с ГОСТ 6651–2009 задаемся током через датчик 1 мА.

2 В качестве опорного напряжения будем использовать напряжение питания +5 В. Определим сопротивление  $R_2$  по формуле:

$$
R_2 = \frac{U_{\text{OII}}}{I_{\text{II}}} = \frac{5B}{1MA} = 5 \text{ kOM}.
$$

3 Из ряда Е24 выбираем:  $R_2 = R_1 = R_3 = R_4 = 5.1 \text{ кOM}$ .

4 Коэффициент усиления неинвертирующего усилителя на *DA*2 определяется по формуле:

$$
K_{\rm VC} = 1 + \frac{R_5}{R_6}.
$$
Для получения требуемого коэффициента, равного 2, выбираем резисторы:  $R_5 = R_6 = 10 \text{ kOM}$ .

5 В качестве DA1 и DA2 выбираем прецизионные ОУ, например OP07.

6 Задаемся диапазоном измерения температуры. Например, для диапазона 0 ÷ 200 °С в соответствии с ГОСТ 6651-2009 (таблица А.1) соответствует изменение сопротивления датчика (ТК 0,00385 °C<sup>-1</sup>) от 100 до 175.86 Ом.

Определяем значение максимального напряжения на датчике  $U_{\text{II}}$ по формуле

$$
U_{\rm \mu} = I_{\rm \mu} \cdot R_{t_{\rm max}} = 1 \text{ mA} \cdot 175,86 \text{ Om} = 175,86 \text{ MB},\tag{3.37}
$$

где  $I_{\rm I}$  – значение тока в цепи датчика;  $R_{t_{\rm max}}$  – максимальное значение сопротивления Pt100 по заданному диапазону;

Чтобы охватить весь динамический диапазон АШП МК, напряжение  $U_{\text{II}}$  необходимо усилить до уровня немного меньшее, чем опорное напряжение АЦП (что в нашем случае составляет 5 В).

Определяем необходимый коэффициент усиления DA3 по формуле

$$
K_{\rm VC} = \frac{4B}{U_{\rm A}}.\tag{3.38}
$$

Рассчитываем резистор  $R_7$  по формуле 3.17.

Таблица 3.1 – Основные параметры некоторых моделей источников опорного напряжения

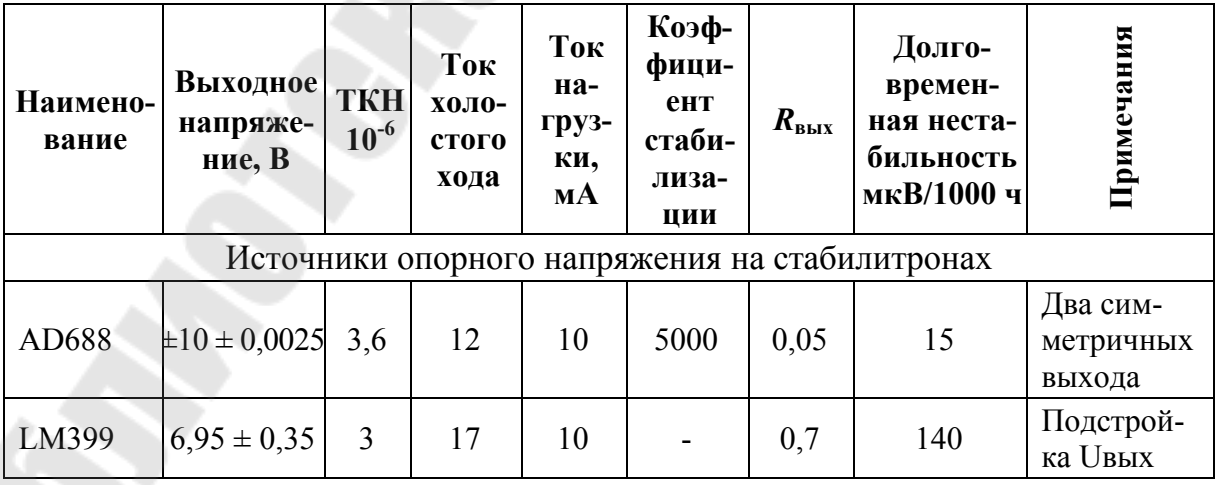

Окончание таблицы 3.1

| Наимено-<br>вание | <b>Выходное</b><br>напряже-<br>ние, В | <b>TKH</b><br>$10^{-6}$ | Ток<br><b>ХОЛО-</b><br>стого<br>хода | Ток<br>на-<br>груз-<br>ки,<br>мA | Коэф-<br>фици-<br><b>eHT</b><br>стаби-<br>лиза-<br>ЦИИ | $R_{\text{bux}}$ | Долго-<br>времен-<br>ная неста-<br>бильность<br>мкВ/1000 ч | Примечания                                |
|-------------------|---------------------------------------|-------------------------|--------------------------------------|----------------------------------|--------------------------------------------------------|------------------|------------------------------------------------------------|-------------------------------------------|
|                   |                                       |                         |                                      |                                  |                                                        |                  | Источники опорного напряжения на ширине запрещённой зоны   |                                           |
| TL431             | $2,5 \pm 0,05$                        | 10                      | $\mathbf{1}$                         | 100                              |                                                        | 1,2              |                                                            | Отечест-<br>венный<br>аналог<br>142EH19   |
| AD1582B           | $2,5 \pm 0,002$                       | 50                      | 0,065                                | 5                                | 40000                                                  | 0,25             | 250                                                        | Последо-<br>вательный                     |
| AD1586B           | $2,5 \pm 0,002$                       | 50                      | 0,05                                 | 10                               |                                                        | 0,5              | 250                                                        | Парал-<br>лельный                         |
| AD589M            | $1,225 \pm$<br>0,025                  | 10                      | 0,05                                 | 10                               |                                                        | 0,6              |                                                            | Парал-<br>лельный                         |
| <b>REF195E</b>    | $5 \pm 0,002$                         | 5                       | 0,045                                | 30                               | 40000                                                  | 0,02             | 1200                                                       | Последо-<br>вательный                     |
| MAX676A           | $4,096 \pm$<br>0,001                  | $\mathbf{1}$            | 10                                   | 10                               | 8000                                                   | 0,04             | 80                                                         | Есть выход<br>датчика<br>температу-<br>ры |
| ADR291E           | $2,5\pm0,002$                         | 3                       | 0,012                                | 5                                | 1300                                                   | 0,075            | 0,5                                                        | XF ET-<br>источник                        |

#### 3.3 Разработка и расчет преобразователя ток-напряжение

Интерфейс «токовая петля» используется для передачи информации с 1950-х гг. Первоначально в нем использовался ток 60 мА, позже, с 1962 г., получил распространение интерфейс с током 20 мА, преимущественно в телетайпных аппаратах. В 1980-х гг. начала широко применяться «токовая петля» 4-20 мА в разнообразном технологическом оборудовании, датчиках и исполнительных устройствах средств автоматики. Популярность «токовой петли» начала падать после появления стандарта на интерфейс RS-485 (1983 г.).

В передатчике «токовой петли» используется не источник напряжения, как в интерфейсе RS-485, а источник тока. По определению, ток, вытекающий из источника тока, не зависит от параметров нагрузки. Поэтому в «токовой петле» протекает ток, не зависящий от сопротивления кабеля, сопротивления нагрузки и ЭДС индуктивной помехи, а также от напряжения питания источника тока (см. рисунок 3.21).

Ток в петле может измениться только вследствие утечек кабеля, которые очень малы.

Это свойство токовой петли является основным и определяет все варианты ее применения. Емкостная наводка, ЭДС которой приложена не последовательно с источником тока, а параллельно ему, не может быть ослаблена в «токовой петле» и для ее подавления следует использовать экранирование.

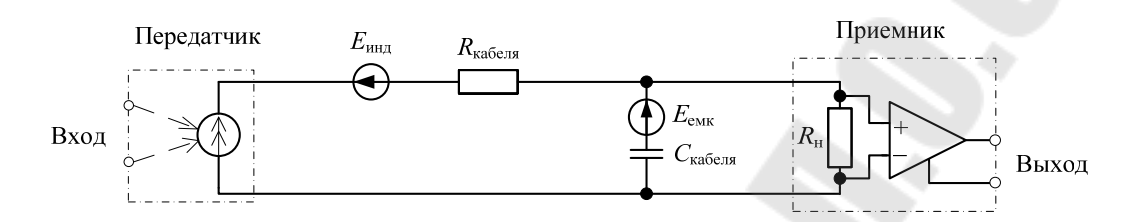

Рисунок 3.21 – Принцип действия «токовой петли»

В качестве линии передачи обычно используется экранированная витая пара, которая совместно с дифференциальным приемником позволяет ослабить индуктивную и синфазную помеху.

Основным недостатком «токовой петли» является ее принципиально низкое быстродействие, которое ограничивается скоростью заряда емкости кабеля от источника тока. Например, при типовой погонной емкости кабеля 75 пФ/м и длине 1 км емкость кабеля составит 75 нФ. Для заряда такой емкости от источника тока 20 мА до напряжения 5 В необходимо время 19 мкс.

На приемном конце ток петли преобразуется в напряжение с помощью калиброванного сопротивления . При токе 20 мА для получения стандартного напряжения 2,5 В, 5 В или 10 В используют резистор сопротивлением 125 Ом, 250 Ом или 500 Ом соответственно.

Простейшая схема преобразователя ток-напряжение представлена на рисунке 3.22.

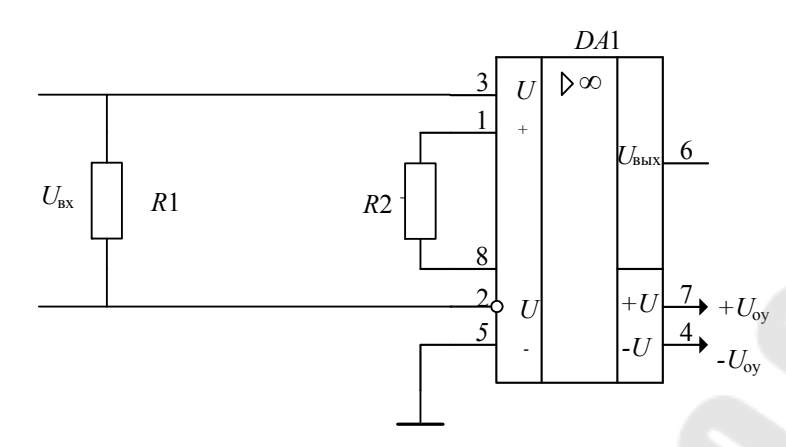

Рисунок 3.22 - Преобразователь ток-напряжение

Эта схема состоит из калиброванного резистора  $R_1$  и дифференциального усилителя на DA1 (AD620).

#### Порядок расчета преобразователя ток-напряжение

1. В зависимости от типа токового сигнала датчика (0-5 мА или 4–20мА) выбираем резистор  $R_1$ . Например,  $R_1 = 100$  Ом. Тогда при токе 4-20 мА максимальное напряжение на резисторе  $R_1$  будет равно 2 В.

Чтобы охватить весь динамический диапазон АЦП МК, напряжение  $U_{R_1}$  необходимо усилить до уровня немного меньшее, чем опорное напряжение АЦП (в нашем случае оно составит 5 В).

Определяем необходимый коэффициент усиления DA1 по формуле

$$
K_{\rm VC} = \frac{4B}{U_{R_1}}.\t(3.39)
$$

Рассчитываем резистор  $R_2$  по формуле 3.17.

## 3.4 Разработка и расчет схемы сопряжения концевого выключателя

Концевой выключатель представляет собой так называемый «сухой контакт».

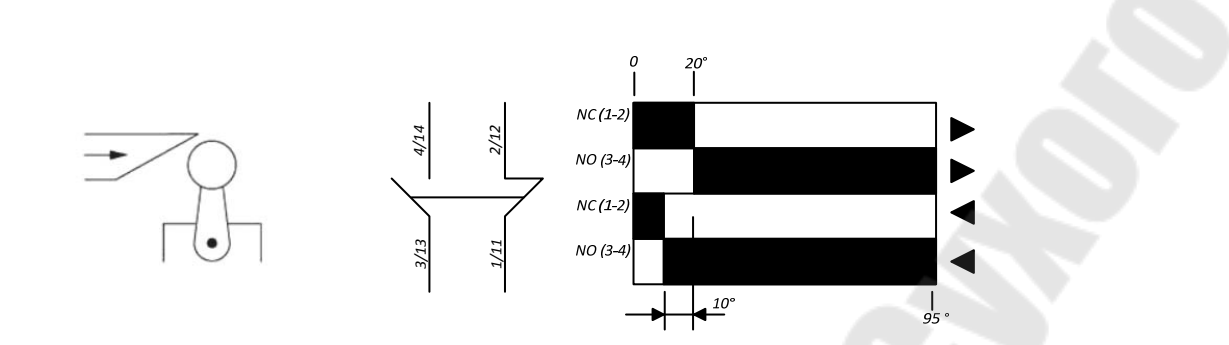

Рисунок 3.23 – Концевой выключатель

«Сухой контакт» – термин, означающий отсутствие у такого контакта гальванической связи с цепями электропитания и «землёй» (см. рисунок 3.23), т. е. контакт гальванически развязан от управляющего сигнала. В идеальном виде «сухим контактом» являются контакты обычной механической кнопки или геркона и контакты реле (электромагнитных, оптических). Также в качестве сухого контакта могут выступать обычный и концевой выключатели.

Для «сухого контакта» нет разницы, какой используется ток – постоянный или переменный, а также безразлична полярность подключения такого контакта.

Простейшая схема подключения концевого выключателя представлена на рисунке 3.24.

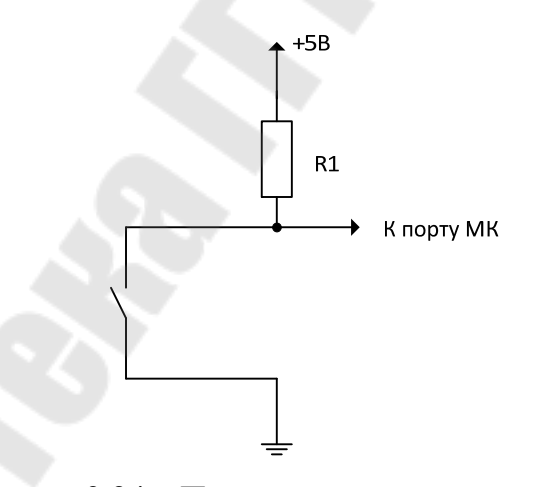

Рисунок 3.24 – Простейшая схема подключения концевого выключателя

Сопротивление резистора *R*<sup>1</sup> выбираем 10 кОм.

## **3.5 Разработка и расчет схемы сопряжения датчика приближения**

На рисунках 3.25 и 3.26 представлены типовые схемы подключения датчиков с выходами *PNP* и *PNP* соответственно.

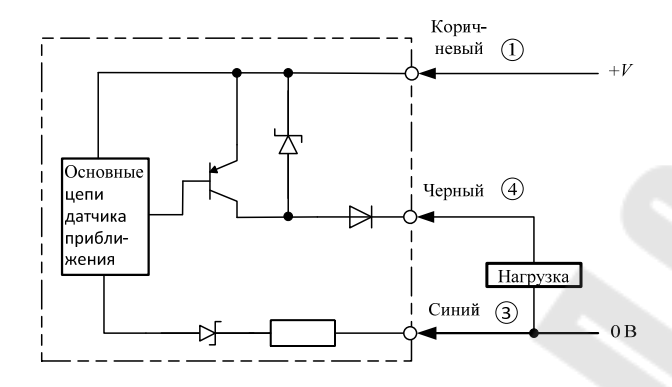

Рисунок 3.25 – Датчик с выходом *PNP*

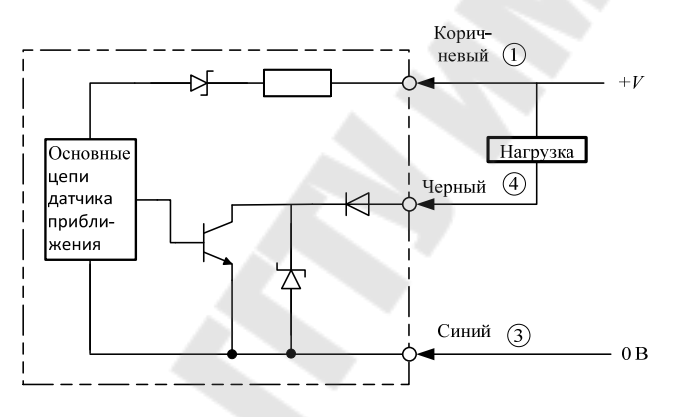

Рисунок 3.26 – Датчик с выходом *NPN*

Как правило, напряжение питания промышленных датчиков лежит в пределах 12–24 В постоянного тока и для подключения таких датчиков к МК с напряжением питания 5 В необходима схема сопряжения, которая для выхода *PNP* представлена на рисунке 3.27.

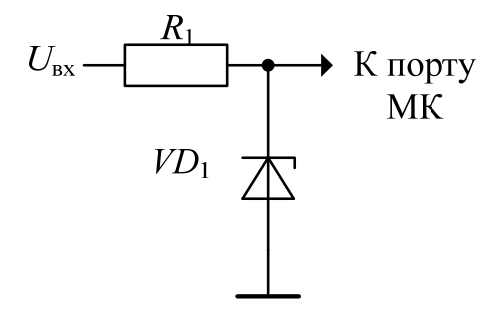

Рисунок 3.27 – Схема сопряжения датчика приближения

#### Порядок расчета схемы сопряжения датчика приближения

1 Выбираем стабилитрон с напряжением стабилизации  $U_{CT}$ в диапазоне 3-5 В.

2 Задаемся током стабилизации  $I_{CT}$ , который должен быть больше минимально допустимого тока стабилизации  $I_{CT,min}$  (из справочных данных стабилитрона) и меньше максимально допустимого тока стабилизации  $I_{CT\,max}$  (из справочных данных стабилитрона).

3 Рассчитываем сопротивление балластного резистора  $R_1$  по формуле

$$
R_1 = \frac{U_{\text{IINT}_{\text{A}}} - U_{\text{CT}}}{I_{\text{CT}}},
$$
\n(3.40)

где  $U_{\Pi \text{HT}_{\Pi}}$  – напряжение питания датчика приближения.

Значение сопротивления резистора выбираются из ряда Е24.

# 3.6 Разработка и расчет формирователя выходного сигнала

В составе микропроцессорных систем очень часто требуется ЦАП. В этом случае, если не требуется высокое быстродействие, цифро-аналоговое преобразование может быть очень просто осуществлено с помощью широтно-импульсной модуляции (ШИМ). Схема ЦАП с ШИМ приведена на рисунке 3.28.

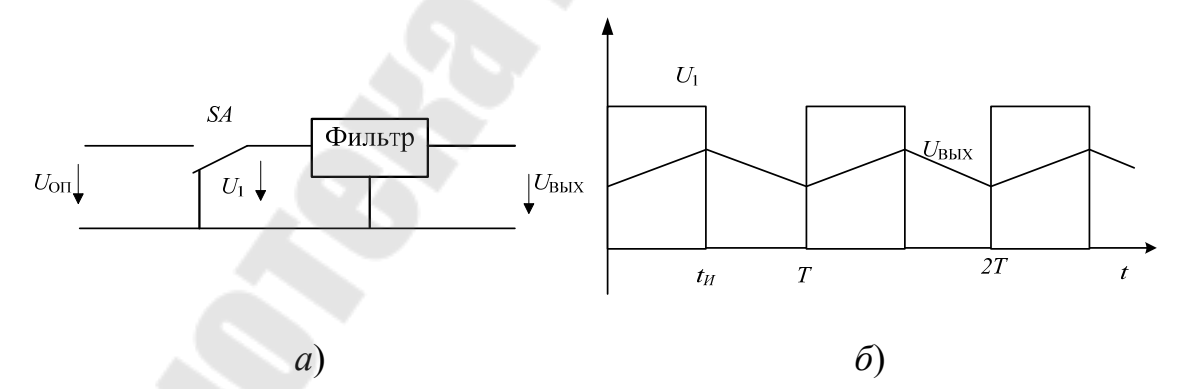

Рисунок 3.28 - ЦАП с широтно-импульсной модуляцией: а – функциональная схема; б – диаграмма работы

Наиболее просто организуется цифро-аналоговое преобразование в том случае, если микроконтроллер имеет встроенную функцию широтно-импульсного преобразования. Выход ШИМ управляет клю-

чом *S*. В зависимости от заданной разрядности преобразования контроллер с помощью своего таймера/счетчика формирует последовательность импульсов, относительная длительность которых равна

 $\gamma = \frac{l_{\rm H}}{T}$ , может быть определена следующим соотношением:

$$
\gamma = \frac{D_{\rm BX}}{2^N - 1},
$$

где  $N$  – разрядность преобразования,  $D_{BX}$  – преобразуемый код. Фильтр нижних частот сглаживает импульсы, выделяя среднее значение напряжения. В результате выходное напряжение преобразовате-ЛЯ:

$$
U_{\text{OII}} = \gamma \cdot U_{\text{OII}} = \frac{D_{\text{BX}} \cdot U_{\text{OII}}}{2^N - 1}
$$

Рассмотренная схема обеспечивает почти идеальную линейность преобразования, не содержит прецизионных элементов (за исключением источника опорного напряжения (ИОН). Основной ее недостаток - низкое быстродействие.

Схема формирователя выходного тока представлена на рисунке 3.29.

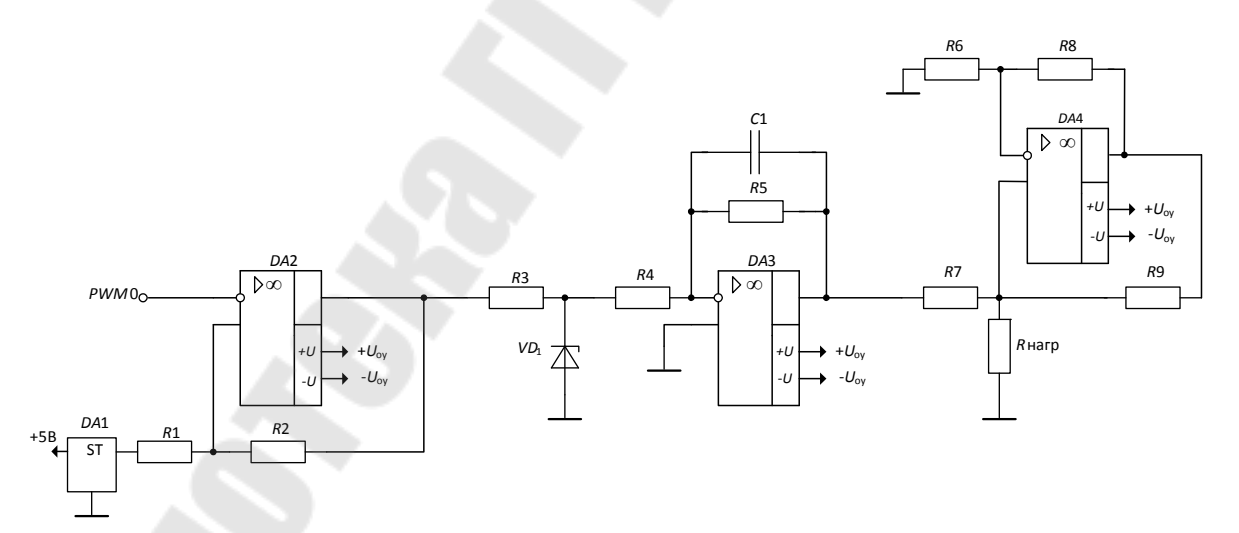

Рисунок 3.29 – Формирователь выходного сигнала (тока)

В схеме, представленной на рисунке 3.29 можно выделить следующие блоки:

- компаратор с положительной обратной связью на DA2 с ИОН на  $DA1$ ;

- блок нормировки напряжения на  $R_3$ , VD1;

- фильтр нижних частот на DA3;

– источник тока Хауленда на DA4.

В зависимости от варианта необходимо чтобы выходной преобразователь обеспечивал формирование следующего сигнала:

1)  $0-100$   $MB$ ;

 $2) 0 - 5 M$ .

 $3)$  4–20 MA.

#### Порядок расчета формирователя выходного сигнала 0-5 мА

1 Задаться периодом следования импульсов ШИМ -  $T_{PWM}$  и рассчитать частоту  $f_{PWM}$  и  $\omega_{PWM}$ .

2 Рассчитать компаратор на пороги переключения 2,7 В и 2,3 В и выбрать ИОН.

3 Выбрать прецизионный стабилитрон (напр. КС191Ф) и рассчитать резистор  $R_3$  (см.п.).

4 Рассчитать фильтр нижних частот с  $K_{\text{VC}} = 1$  и  $\omega_{\text{cp}} = \frac{\omega_{\text{PWM}}}{1000}$ 

5 Рассчитать источник тока Хауленда на ток 5 мА при максимальном напряжении на выходе ЦАП (ФНЧ).

## 3.7 Разработка и расчет схемы управления реле 12 В

В импульсных устройствах очень часто можно встретить транзисторные ключи. Транзисторные ключи присутствуют в триггерах, коммутаторах, мультивибраторах, блокинг-генераторах и в других электронных схемах. В каждой из озвученных схем транзисторный ключ выполняет свою функцию, и в зависимости от режима работы транзистора, схема ключа в целом может меняться. Наиболее распространенная принципиальная схема транзисторного ключа приведена на рисунке 3.30.

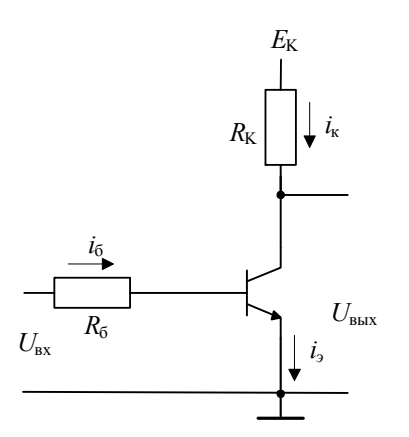

Рисунок 3.30 - Схема транзисторного ключа

Существует несколько основных режимов работы транзисторного ключа: нормальный активный режим, режим насыщения, режим отсечки и активный инверсный режим. Хотя схема транзисторного ключа - это, в принципе, схема транзисторного усилителя с общим эмиттером, но по функциям и режимам работы эта схема отличается от типичного усилительного каскада.

В ключевом применении транзистор служит быстродействующим ключом, и его главными статическими состояниями являются следующие: транзистор закрыт и транзистор открыт. Запертое состояние - состояние разомкнутого ключа, при этом транзистор пребывает в режиме отсечки. Состояние замкнутого ключа - это состояние насыщения транзистора (или близкое к насыщению), в этом состоянии транзистор открыт. Во время переключения транзистора из одного состояния в другое, он находится в активном режиме, при котором процессы в каскаде протекают нелинейно.

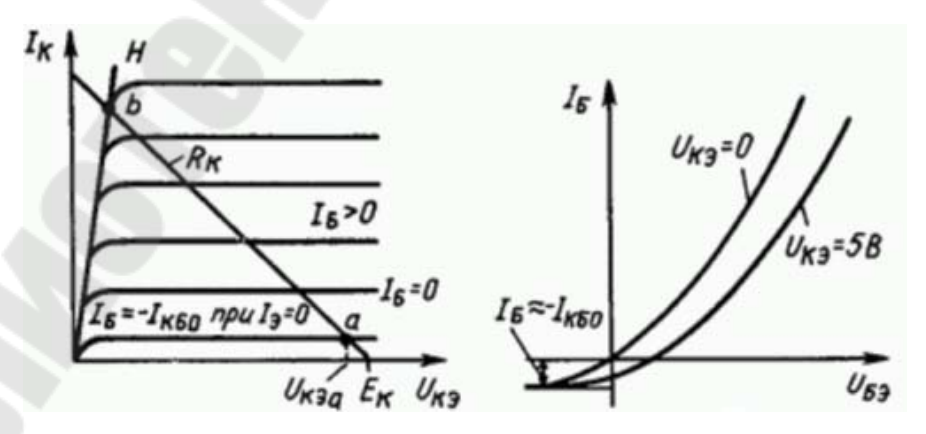

Рисунок 3.31 - Статические характеристики транзистора

Статические состояния описываются в соответствии со статическими характеристиками транзистора (рисунок 3.31). Транзистор имеет два основных типа характеристик: семейство выходных - это зависимость тока коллектора от напряжения коллектор-эмиттер и семейство входных - это зависимость тока базы от напряжения базаэмиттер.

Для режима отсечки характерно смещение обеих *p-п* переходов транзистора в обратном направлении, причем существует режим глубокой и неглубокой отсечки. При глубокой отсечке приложенное к р*п* переходам напряжение в 3-5 раз превышает пороговое и имеет при этом полярность обратную рабочей. В таком состоянии транзистор разомкнут, и токи его электродов чрезвычайно малы.

При неглубокой отсечке напряжение, приложенное к одному из электродов, ниже, и токи электродов больше, чем при глубокой отсечке, в результате чего токи имеют зависимость от приложенного напряжения соответствующую нижней кривой в семействе выходных характеристик. Эту кривую так и называют «характеристика отсечки».

Для примера проведем упрощенный расчет для ключевого режима транзистора, который будет работать на резистивную нагрузку. Транзистор будет длительное время находиться лишь в одном из двух главных состояний: полностью открыт (насыщение) или полностью закрыт (отсечка).

Пусть нагрузкой транзистора будет обмотка реле G5LE 12 В производитель *OMRON*, параметры которой приведены в таблице 3.2.

| Номинальное на- | 3B                                      | 5B    | 6 B               | 9 B             | 12B                                         | 24 B | 48 B |
|-----------------|-----------------------------------------|-------|-------------------|-----------------|---------------------------------------------|------|------|
| пряжение        |                                         |       |                   |                 |                                             |      |      |
| Номинальный ток | 134,4 мА 79,4 мА 66,7 мА                |       |                   | $45 \text{ MA}$ | 33,3 MA $ 16,7 \text{ MA} 8,33 \text{ MA} $ |      |      |
| Сопротивление   | 22,5 Ом                                 | 63 Ом | 90 O <sub>M</sub> | $200O_M$        | 360 Ом   1.44 Ом   5,76 Ом                  |      |      |
| катушки         |                                         |       |                   |                 |                                             |      |      |
| Необходимое на- | 75 % от номинального напряжения (макс.) |       |                   |                 |                                             |      |      |
| пряжение сраба- |                                         |       |                   |                 |                                             |      |      |
| тывания         |                                         |       |                   |                 |                                             |      |      |
| Необходимое на- | 10 % от номинального напряжения (мин.)  |       |                   |                 |                                             |      |      |
| пряжение отпус- |                                         |       |                   |                 |                                             |      |      |
| кания           |                                         |       |                   |                 |                                             |      |      |

Таблица 3.2 – Параметры катушки реле  $G5LE$ 

Окончание таблицы 3.2

| Максимальное | 130 % от номинального напряжения при 70 °С, 170 % от но- |
|--------------|----------------------------------------------------------|
| напряжение   | минального напряжения при 23 °C (73 °F)                  |
| Потребляемая | Около 400 мВт                                            |
| мощность     |                                                          |

*Примечание.* Номинальный ток и сопротивление измеряются при температуре катушки 23 °C (73 °F) с допуском  $\pm$  10 %.

Сопротивление катушки реле *G*5*L* при номинальных 12 В составляет 360 Ом. Ток коллектора найдем по формуле:

$$
I_{\rm K} = \frac{(U_{\rm IHHT} - U_{\rm K9Hac})}{R_{\rm H}},
$$

где: *I<sub>K</sub>* – постоянный ток коллектора; *U*<sub>ПИТ</sub> – напряжение питания (12 В);  $U_{K3Hac}$  – напряжение насыщения биполярного транзистора (0,5 В); *R*Н – сопротивление нагрузки (360 Ом).

Получаем рассчитанное значение тока:  $\frac{(12-0.5)}{2.68}$  = 0,0319 A = 31,9 MA. 360  $[12 - 0.5]$  $K = \frac{(12 - 0.5)}{260} = 0.0319 \text{ A} =$  $\overline{a}$  $=$ *, I*

Подберем транзистор с запасом по предельному току и по предельному напряжению. Выбираем КТ315Г. Этот транзистор обладает параметрами  $I_{K max} = 100$  мА,  $U_{K \ni max} = 35 B$ .

Чтобы обеспечить ток коллектора величиной 31,9 мА, необходимо обеспечить соответствующий ток базы.

Ток базы определяется по формуле: 21Э К Б I *h*  $I_{\rm B} = \frac{I_{\rm K}}{L}$ , где  $h_{219}$  – стати-

ческий коэффициент передачи по току.

Для транзистора КТ315Г коэффициент  $h_{219} = 50 \div 350$ . Определим ток базы для наихудшего случая: 50 0,0319  $I_{\rm B} = \frac{0.0317}{50} = 0.7$  мА. Далее нужно определить необходимое значение резистора базы. Напряжение насыщения база-эмиттер составляет 1 В. Поэтому, если управление будет осуществляться сигналом с выхода микроконтроллера, напряжение которого 5 В, то для обеспечения требуемого тока базы, равного 0,7 мА, при падении напряжения на *p-n* переходе в 1 В, получим:

$$
R_1 = \frac{U_{\text{BX}} - U_{\text{B}^{\text{}}}}{I_{\text{B}}} = \frac{5 - 1}{0,0007} = 5741 \text{ OM}.
$$

Выберем резистор в 2–3 раза меньше для обеспечения величины тока базы с запасом, из стандартного ряда E24. Выбираем  $R_1 = 2$  *KOm.* 

Для того чтобы транзистор переключался быстрее и, чтобы срабатывание было более надежным, требуется добавить дополнительный резистор  $R_2$  между базой и эмиттером. Примем  $R_2 = 10$  кОм.

Рассчитаем потери мощности на ключе:

$$
P = I_{K} \cdot U_{K \rightarrow Hac} = 0.0319 \cdot 0.5 \text{ Br.}
$$

Защитный диод на реле используется для защиты транзисторов и микросхем от короткого высокого обратного напряжения, появляющегося при снятии напряжения с катушки реле.

Ток, текущий через катушку реле, создаёт магнитное поле, которое пропадает при пропадании тока. Внезапное пропадание тока вызывает в катушке короткое высокое обратное напряжение, так называемое «ЭДС самоиндукции». Это напряжение может пробить ключевой элемент, который питает реле. Для гашения этого напряжения ставится диод (рисунок 3.32) На защиту реле необходимо ставить диоды с максимальным током  $I_{\rm \scriptscriptstyle VD} = (5\div 10) I_{\rm K}$  и напряжением  $U_{VD} = (3 \div 5) U_{\text{IIITPe.}}$ 

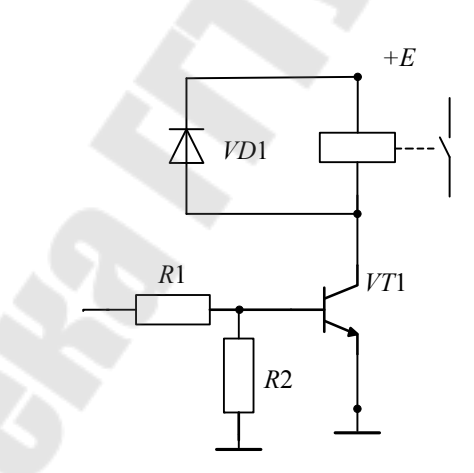

Рисунок 3.32 *–* Схема управления реле постоянного тока

# **3.8 Разработка и расчет схемы управления реле 220 В**

Как правило, для управления реле переменного тока (или другими исполнительными элементами с питающим напряжением 220 В) используются симисторы или оптосимисторы. Схема оптосимистора представлена на рисунке 3.33.

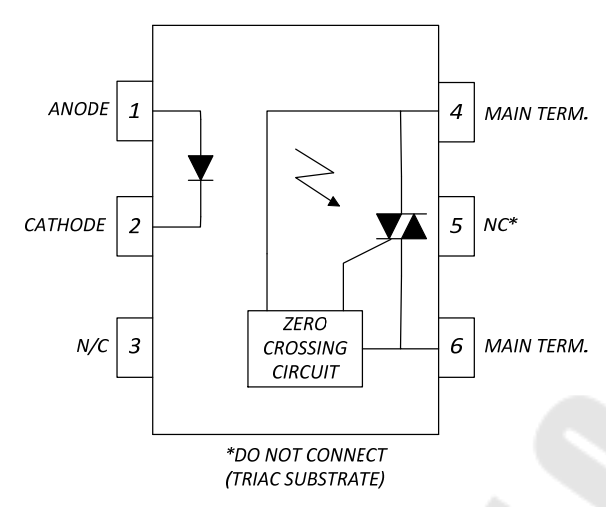

Рисунок 3.33 – Оптосимистор *MOC* 

На рисунке 3.34 представлена схема управления нагрузкой 220 В без реле.

Входное сопротивление *Rin* рассчитывается таким образом, чтобы ток *I<sup>F</sup>* был равен номинальному значению *IFT* 15 мА для *MOC*3081*M*, 10 мА для *MOC*3082*M* и 5 мА для *MOC*3083*M*.

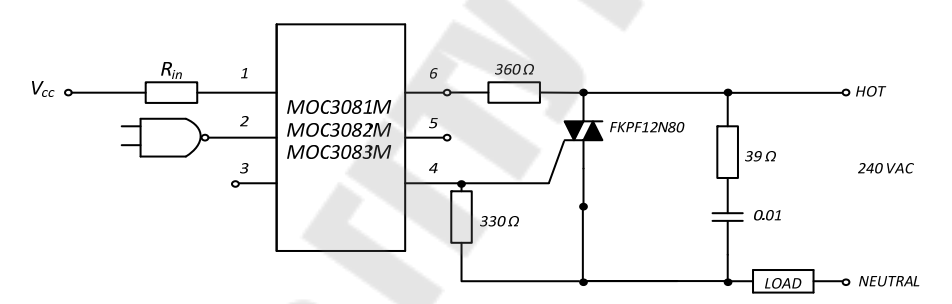

Рисунок 3.34 – Схема управление нагрузкой 220 В (без реле)

39-омный резистор и конденсатор, емкостью 0,01 мкФ предназначены для отключения симистора, и добавляются в зависимости от конкретного симистора и используемой нагрузки.

**Порядок расчета входного сопротивления схемы управления реле**

Рассчитываем *Rin* для *MOC*3083*M*:  $(1,5 \div 5)$  700 Ом 5мА  $(1,5 \div 5)B$  $=$  $\div$  $R_{in} = \frac{(1.5 \times 10^{12} \text{ J})^2}{5 \times 10^{12}} = 700 \text{ OM}.$ 

Из стандартного ряда E24 выбираем резистор 510 Ом.

#### **3.9 Расчет блока питания**

Так как питание данной схемы осуществляется от автономного источника питания, то структурная схема блока питания имеет вид, представленный на рисунке 3.35.

Для получения высокого КПД и исключения сильного нагрева стабилизаторов необходимо использовать импульсные *DC-DC* преобразователи.

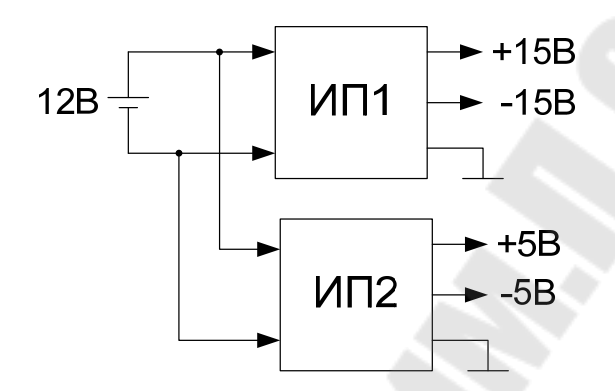

Рисунок 3.35 – Структурная схема блока питания

В процессе работы устройства постепенный разряд аккумулятора приводит к увеличению его внутреннего сопротивления и как следствие уменьшению значения напряжения на его зажимах. Чтобы исключить влияние входного напряжения на выходные зажимы, целесообразно использовать *DC/DC* преобразователи с широким диапазоном входных напряжений. В таблице 3.3 приведен ряд таких преобразователей фирмы *Aimtec* для двух диапазонов входных напряжений 4,5…18 В и 9…18 В с различным значением выходного тока.

| Модель                   | КПД, % | $P$ , $B$ <sup>T</sup> | $U_{\rm BX}$ , $B$ | $U_{\rm BbIX\,1}, B$ | $U_{\text{BbIX 2}}$ , B | $I_{\text{BbIX}}, A$ |
|--------------------------|--------|------------------------|--------------------|----------------------|-------------------------|----------------------|
| $AM2GH-1205DZ$           | $77\%$ | 2                      | $4,5-18$           |                      | $-5$                    | $\pm 0.2$            |
| $AM2GH-1205DZ$           | 74 %   | 2                      | $4,5-18$           | 5                    |                         | 0,4                  |
| $AM3GH-1205DZ$           | $77\%$ | 3                      | $4,5-18$           | 5                    | $-5$                    | $\pm 0.3$            |
| $AM5GH-1205DZ$           | $77\%$ | 3                      | $4,5-18$           | 5                    |                         | 0,6                  |
| $AM5T-$<br>$1205DH35-VZ$ | $77\%$ | 5                      | $9 - 18$           |                      | $-5$                    | $\pm 0.5$            |
| AM5T-<br>1205DH35-VZ     | $77\%$ | 5                      | $9 - 18$           |                      |                         |                      |
| $AM6T-$<br>1205DH35-VZ   | 78 %   | 6                      | $9 - 18$           |                      | $-5$                    | $\pm 0.6$            |

Таблица 3.3 – Основные параметры *DC/DC* преобразователей

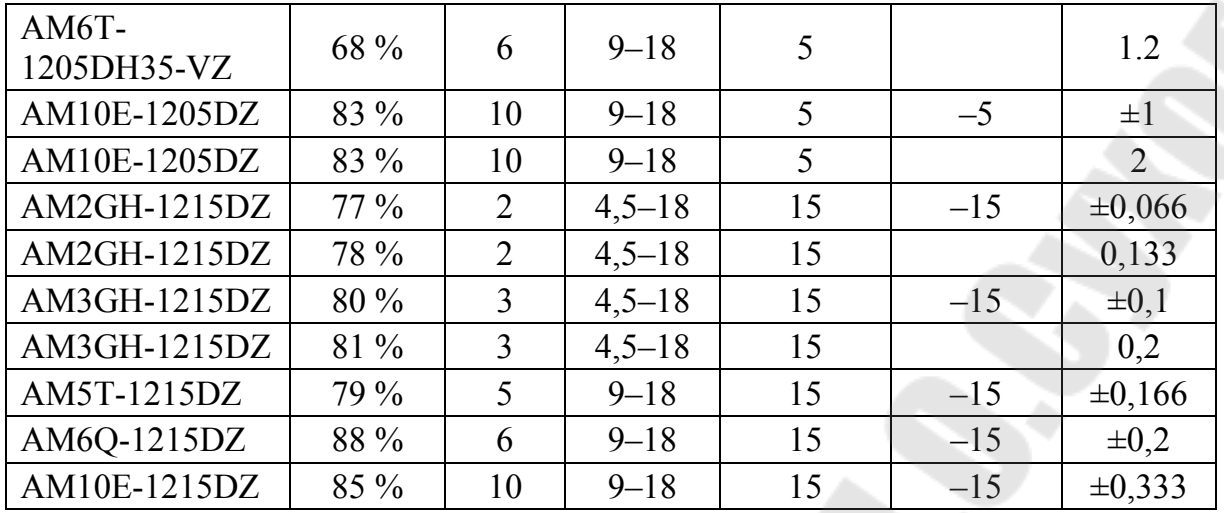

Внешний вид *DC/DC* преобразователей в корпусах *SIP*8 и *DIP*24 приведен на рисунке 3.36.

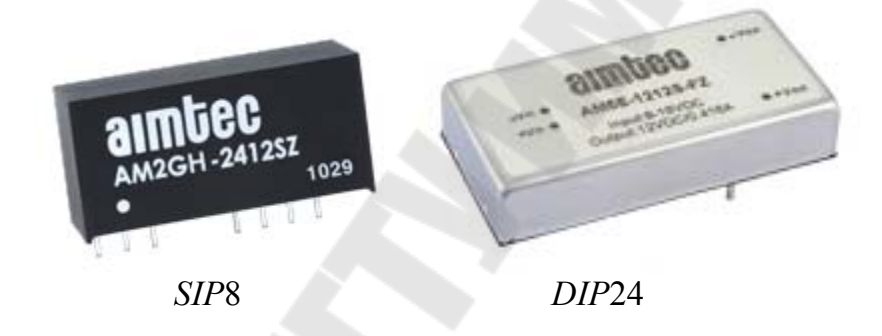

Рисунок 3.36 – Внешний вид *DC/DC* преобразователей

Чтобы выбрать *DC/DC* преобразователи для блока питания необходимо:

а) составить таблицу с данными о потреблении тока элементами схемы;

б)рассчитать суммарный ток потребления для каждого напряжения питания;

в)по таблице 3.3 выбрать *DC/DC* преобразователь, который имеет значение выходного тока больше чем расчетное.

#### **Пример расчета блока питания:**

Составим таблицу потребления тока элементами схемы.

| Элемент              | Количество | $I_{\overline{\text{IOT}}}, \text{MA}$ |           | $\Sigma I_{\text{NOT}}$ , MA |           |  |
|----------------------|------------|----------------------------------------|-----------|------------------------------|-----------|--|
|                      |            | $\pm 15 B$                             | $\pm 5$ B | $\pm 15 B$                   | $\pm 5$ B |  |
| К140УД17А            |            |                                        |           | 40                           |           |  |
| $K525\Pi C2$         |            |                                        |           |                              |           |  |
| КР140УД11А           |            |                                        |           |                              |           |  |
| K572 <sub>IIB5</sub> |            |                                        | 1,8       |                              | l.8       |  |
| AD688                |            | 12                                     |           | 12                           |           |  |
| Итого                |            |                                        |           |                              |           |  |

Таблица 3.4. Расчет потребления тока элементами схемы

Таким образом, для формирования напряжения ±15 В выбираем *DC/DC* преобразователь *AM3GH*-1215DZ со значением  $I_{\text{BbIX}} = \pm 0.1$  A, а для формирования напряжения ±5 В выбираем *DC/DC* преобразователь  $AM2GH$ -1215DZ со значением  $I_{\text{BbIX}} = \pm 0.2$ A.

Ток, потребляемый  $DC/DC$  преобразователем от АКБ можно получить из формулы для КПД η преобразователя:

$$
\eta = \frac{P_{\text{BbIX}}}{P_{\text{BX}}} \cdot 100\% = \frac{I_{\text{BbIX}} \cdot U_{\text{BbIX}}}{I_{\text{BX}} \cdot U_{\text{BX}}} \cdot 100\%,
$$
\n
$$
I_{\text{BX}} = \frac{I_{\text{BbIX}} \cdot U_{\text{BbIX}} \cdot 100\%}{U_{\text{BbIX}} \cdot \eta}.
$$
\n(3.41)

тогда:

Например, для  $U_{BbIX_{DC}} = \pm 15 B$  и  $U_{AKB} = 12 B$  формула для расчета входного тока примет вид:

$$
I_{\text{BX}} = \frac{I_{\text{BbIX}} \cdot 30 \cdot 100\%}{12 \cdot \eta}
$$

А для  $U_{BbIX_{DC}}$  = +5 В и  $U_{AKB}$  = 12 В формула (3.41) примет вид:

$$
I_{\text{BX}} = \frac{I_{\text{BLX}} \cdot 5 \cdot 100\%}{12 \cdot \eta}
$$

Необходимую емкость аккумулятора (А\*ч) для непрерывной работы устройства в течение 24 ч определяется по формуле

$$
C = 24 \,\mathrm{u} \cdot (I_{\text{nor }AKB1} + I_{\text{nor }AKB2}).
$$

## **4 РАЗРАБОТКА ПРОГРАММНОГО ОБЕСПЕЧЕНИЯ**

# **4.1 Разработка программного обеспечения МК для расчета температуры**

Исходные данные:

- $\cdot U_{\text{OH}}$  опорное напряжение АЦП МК;
- *N* разрядность АЦП МК;
- Код на выходе АЦП МК.

Программа должна рассчитать:

1) напряжение на входе АЦП по формуле  $U_{\text{BX}} = \frac{\text{ROA}}{2N} \cdot U_{\text{OH}}$  $U_{\text{BX}} = \frac{\text{KO}\mu}{2^N - 1} \cdot U$  $\overline{a}$  $=\frac{K\sigma A}{2M} \cdot U_{\text{OII}}$ ;

исходная формула: код =  $\frac{C_{\rm BX}}{U_{\rm OII}(2^N-1)}$ ; ОП ВХ  $=\frac{U_{\text{BX}}}{U_{\text{OII}}\left(2^N\right)}$ *U* ;

2) сопротивление ТС по формуле: *УСAD*<sup>620</sup> *ВХ*  $t = \overline{I \cdot K}$ *U R* .  $=\frac{C_{BX}}{1+K}$ ; исходная

формула:  $U_{BX} = R_t \cdot I \cdot K_{VC_{AD620}};$ 

3) значение температуры *t* по формулам Приложения Б (ГОСТ 6651–2009).

Для тестирование программного обеспечения требуется:

1) задаться некоторой температурой из диапазона измерений;

2) по приложению А (ГОСТ 6651–2009) для своего датчика определить значение сопротивления при этой температуре;

3) рассчитать по параметрам схемы напряжение на входе АЦП;

4) рассчитать по заданным параметрам АЦП код на выходе АЦП;

5) полученный код ввести в программу и рассчитать значение температуры;

6) сравнить с заданным значением температуры.

# **4.2 Разработка программного обеспечения МК для расчета активного сопротивления реальной катушки индуктивности**

Исходные данные для расчета:

 $\cdot$  *out*  $i$  – напряжение на выходе канала измерения тока;

•  $out\_u$  – напряжение на выходе канала измерения напряжения; Программа должна рассчитать:

1) ток в катушке индуктивности по формуле:

$$
I_x = \frac{out_i}{R_{\text{III}} \cdot K_{\text{BY}} \cdot K_{\text{B}} \cdot K_{\Phi}};
$$

исходная формула:  $out_i = I_x \cdot R_{III} \cdot K_{BY} \cdot K_B \cdot K_{\Phi}$ , где  $K_{BY}$  – коэффициент усиления входного усилителя ВУ;  $K_B \cdot K_\Phi$  - коэффициент усиления выпрямителя и фильтра НЧ  $K_B \cdot K_{\Phi} = \frac{2}{3.14}$ ;  $R_{\text{III}}$  – сопротивление шунта.

2) Активное сопротивление катушки индуктивности по формуле:

$$
R_x = \frac{out_u}{I_x \cdot K_{\text{IV}} \cdot K_{\text{QVB}} \cdot K_{\Phi}};
$$

исходная формула:  $out_{-}u = R_{x} \cdot I_{x} \cdot K_{\text{IV}} \cdot K_{\text{QVB}} \cdot K_{\Phi}$ , где  $K_{\text{IV}}$  – коэффициент усиления дифференциального усилителя ДУ;  $K_{\text{ouR}}$  – коэффициент передачи фазочувствительного выпрямителя ФЧВ, причем для ФЧВ на АПС  $K_{\Phi$ чв =  $K_{\text{AHC}} \cdot U_{multi}$  ( $K_{\text{AHC}} = 0,1$ ,  $U_{multi}$  – напряжение на входе АПС); для ФЧВ на АК  $K_{\text{out}} = 1$ ;  $K_{\Phi}$  – коэффициент усиления выпрямителя и фильтра НЧ  $K_{\Phi} = \frac{2}{3.14}$ .

Для тестирование программного обеспечения требуется:

1) задаться некоторым сопротивлением из диапазона измерений;

2) по параметрам схемы рассчитать значения *out*  $u$  и *out*  $i$ ;

3) полученные значения ввести в программу и рассчитать значение  $R<sub>x</sub>$  и сравнить его с заданным.

В данном разделе должны быть представлены блок-схемы алгоритмов программы, расчетные формулы, скриншоты программ. Листинги программ приводятся в Приложении Б пояснительной записки.

# 5 АНАЛИЗ ПОГРЕШНОСТЕЙ УСТРОЙСТВА И СПОСОБОВ ИХ УМЕНЬШЕНИЯ

#### 5.1 Основные составляющие погрешности

В схеме КП основными составляющими погрешности являются:

- ошибка по постоянному току ОУ, обусловленная наличием напряжения смещения;

- ошибка по постоянному току ОУ, обусловленная протеканием ВХОДНЫХ ТОКОВ;

- отличие номиналов применяемых резисторов от расчётных значений;

- погрешность АЦП МК.

Ошибки по постоянному току следует анализировать в измерительных схемах, где измеряемый сигнал является сигналом постоянного тока. В логометрическом преобразователе измеряются сигналы переменного тока и, в принципе, ошибки по постоянному току дифференциального усилителя можно не анализировать, т.к. ФЧВ преобразуют постоянный сигнал ошибки в переменный и далее этот сигнал отфильтровывается ФНЧ. Но смещение в канале измерения тока приведет к погрешности при определении среднего значения тока и неправильному формированию управляющих импульсов для ФЧВ. Кроме того, наиболее критичными к ошибкам от напряжения смещения и от входных токов являются каскады, где на входе присутствует полезный сигнал малого уровня.

Таким образом, по постоянному току будем анализировать следующие схемы:

- входной усилитель

- формирователь выходного сигнала.

## 5.2 Погрешность от  $U_{\text{cm}}$  ОУ

Рассмотрим схему неинвертирующего усилителя, которую применяли в качестве входного усилителя в канале измерения тока (рисунок 5.1).

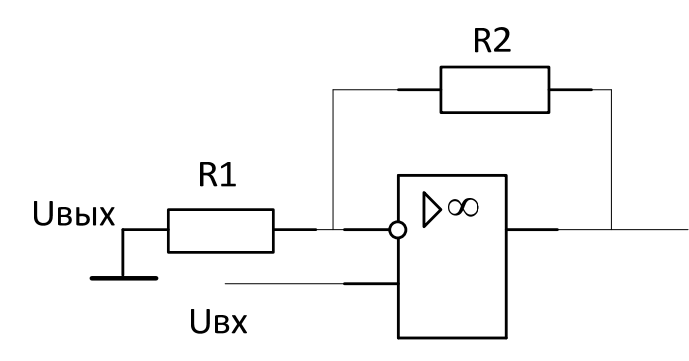

Рисунок 5.1 - Схема для расчета ошибки от входных токов

Предположим, что данный усилитель имеет  $K_{\text{VC}} \approx 1000$ , а  $U_{\text{BX}}$  примем равным 10 мВ, причем  $R_2 = 2 \text{ MOM}, R_1 = 2 \text{ KOM},$  $U_{\text{BX}} = I \cdot R_{\text{III}} = 10 \text{ mA} \cdot 1 \text{ OM} = 10 \text{ MB}.$ 

Несимметричность входного дифференциального каскада ОУ характеризуется параметром  $U_{cm}$ . Оценим, какую погрешность внесёт напряжение смещения.

Для оценки сравнивают сигнал от напряжения смещения с полезным сигналом, приведённым ко входу или выходу усилителя.

Найдём полезный сигнал на выходе ОУ:

$$
U_{\text{BbIX non}} = U_{\text{BX}} \cdot K_{\text{VC}} \approx 10 \text{ B}.
$$

Для схем на ОУ считается, что напряжение смещения усиливается как в схеме неинвертирующего усилителя:

$$
U_{\text{BbIXcm}} = U_{\text{cm}} \cdot K_{\text{VC}} = 50 \text{ m}\text{K} + 1000 = 50 \text{ m}.
$$

Тогда погрешность, вносимая  $U_{cm}$  определяется следующим образом:

$$
\delta_{\text{cm}} = \frac{U_{\text{BbIXcm}}}{U_{\text{BbIXnon}}} \cdot 100\% = \frac{50 \text{ mB}}{10 \text{ B}} \cdot 100\% = 0, 5\% \tag{5.1}
$$

Расчёт следующих каскадов в канале измерения тока по напряжению смещения проводить не целесообразно, так как полезный сигнал уже усилен и погрешность, вносимая  $U_{cm}$  будет очень мала, что позволяет применять более дешёвые ОУ с большим значением  $U_{\text{cm}}$ .

Как видно из выше приведённого анализа, наиболее критичными к  $U_{cm}$  являются каскады, где на входе присутствует полезный сигнал малого уровня.

В схемах, где ошибка от  $U_{cm}$  велика, возможны следующие способы уменьшения погрешности:

– балансировка ОУ. По схеме, приведённой в справочнике, подключается переменный резистор и проводится настройка ОУ: при нулевом сигнале на входе добиваются нулевого сигнала на выходе. Данный способ применяется, если устройство работает в ограниченном температурном диапазоне, так как  $U_{\text{cm}}$  имеет температурный дрейф.

– применение более дорогих прецизионных ОУ. Этот способ является более предпочтительным.

## **5.3 Ошибка, вносимая входными токами ОУ**

Входными токами ОУ называют токи, протекающие по входным выводам ОУ. Эти токи, протекая, создают падение напряжения, которое подобно напряжения смещения является источником погрешности.

Так, например, в схеме неинвертирующего усилителя (рисунок 5.2) ток *I*1, протекая через параллельное соединение резисторов *R*<sup>1</sup> и *R*2, создает падение напряжения  $x_1 + x_2$  $\frac{1-\mathbf{r}_2}{2}$  $1 - I_1 \cdot \frac{R_1 + R_2}{R_1 + R_2}$  $R_1 \cdot R$  $U_1 = I$  $\overline{+}$ .  $=I_1\cdot\frac{N_1\cdot N_2}{R}$ .

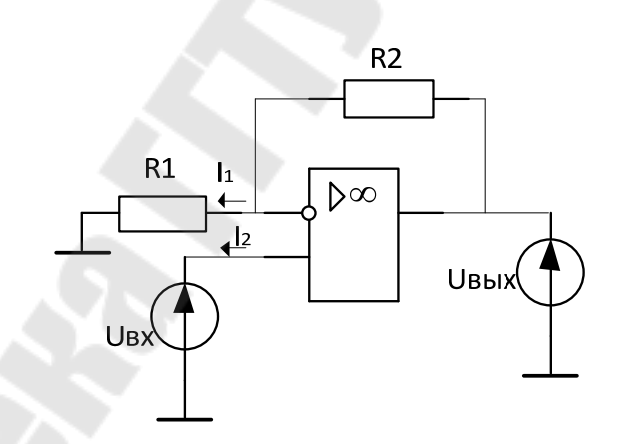

Рисунок 5.2 – Схема для расчета ошибки от входных токов

Ток *I*2 протекает по нулевому сопротивлению источника сигнала и не создает падение напряжения, т. е.  $U_2 = 0$ .

Разность напряжений  $(U_{2}-U_{1})$  усилителя подобно напряжению смещения. Так, для параметров схемы приведенной на рисунке 5.2  $U_2 = 0$ , а напряжение  $U_1$  определится как:

$$
U_1 = I_1 \cdot \frac{R_1 \cdot R_2}{R_1 + R_2}.
$$
\n(5.2)

$$
U_{\text{OIII}} = I_{\text{BX}} \cdot R_1 / / R_2 = I_{\text{BX}} \cdot \frac{R_1 \cdot R_2}{R_1 + R_2} \cdot K_{\text{VC}}.
$$
 (5.3)

Если ошибка от входных токов велика, то для ее уменьшения можно воспользоваться следующим методом:

- построить схему таким образом, чтобы эквивалентное сопротивление подключенных резисторов к обоим входам было одинаково.

Эта операция носит название симметрирование (рисунки 5.3, 5.4).

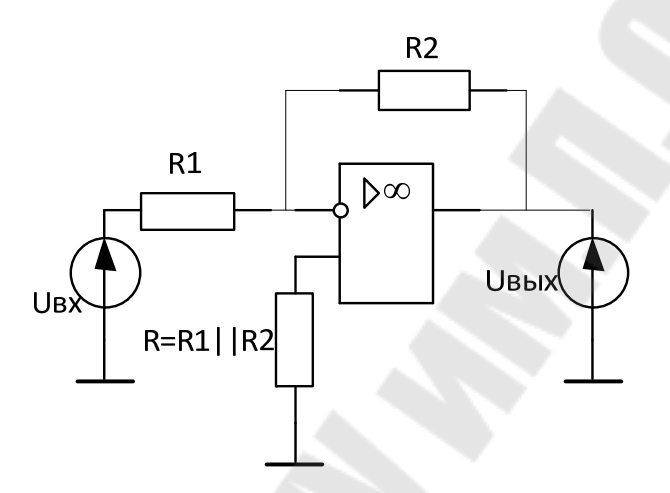

Рисунок 5.3 – Симметрирование инвертирующего усилителя

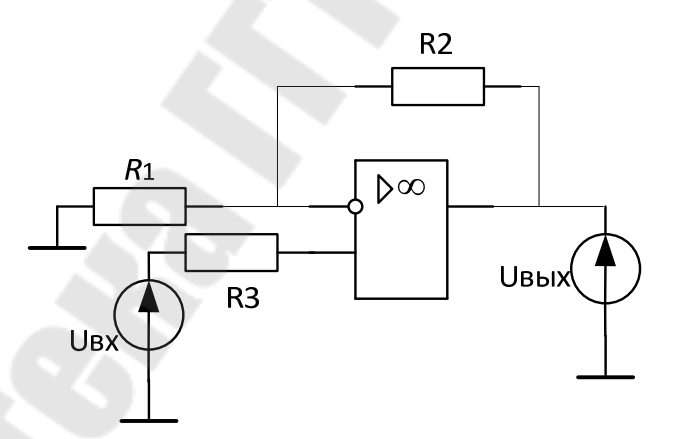

Рисунок 5.4 – Симметрирование неинвертирующего усилителя

Однако полностью устранить ошибку от входных токов этим методом невозможно, так как токи, протекающие по входам ОУ не одинаковы. В справочных материалах приводится параметр  $\Delta I_{\rm BX}$ , который, как правило, на порядок меньше самих входных токов. После симметрирования ошибку от входных токов можно рассчитать по формуле:

$$
U_{\text{OIII}} = \Delta I_{\text{BX}} \cdot R_1 / R_2 = I_{\text{BX}} \cdot \frac{R_1 \cdot R_2}{R_1 + R_2} \cdot K_{\text{VC}}.
$$
 (5.4)

Кроме операции симметрирования можно порекомендовать использование ОУ с меньшим значением  $I_{BX}$  или применением более низкоомных резисторов. Кроме того, для компенсации ошибок от  $U_{\text{cm}}$ и  $I_{\rm BX}$  можно в цепи усилительного канала предусмотреть настройку «нуля» (рисунок 5.5).

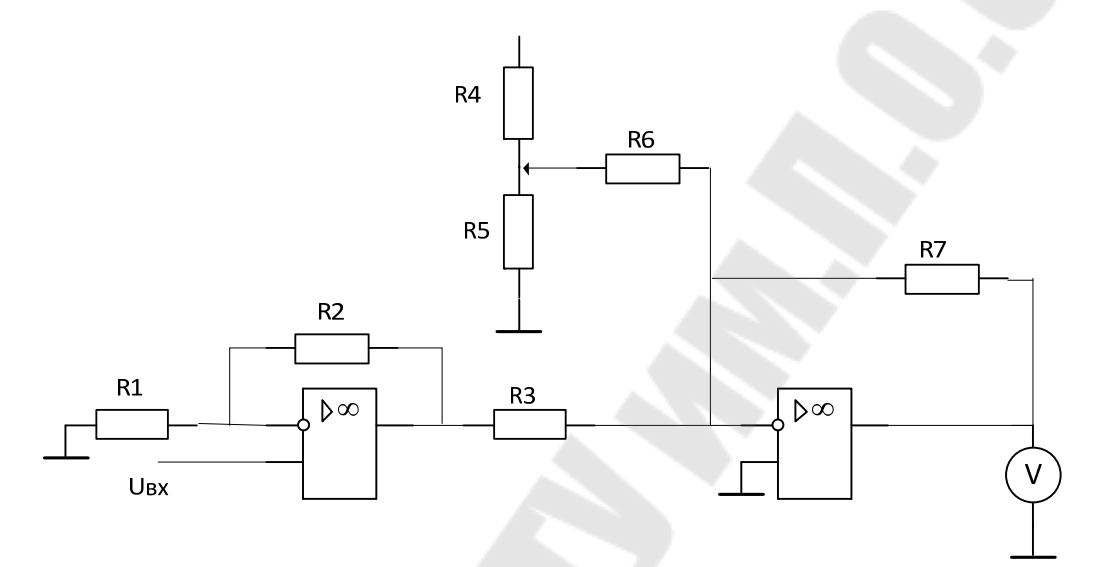

Рисунок 5.5 - Схема для настройки «нуля»

Операция настройки заключается в следующем: вывод  $U_{\text{RX}}$  заземляется и регулировкой сопротивления  $R_6$  добиваются нулевого напряжения на выходе. Эта настройка уберет ошибки и от  $U_{cm}$  и от входных токов, но только при определенной температуре, так как существует тепловой дрейф  $U_{\text{BX}}$  и  $I_{\text{BX}}$ .

# 5.4 Погрешность Кус, обусловленная разбросом номиналов резисторов

Выпускаемые резисторы имеют разброс значений сопротивлений от номинального.

Так, например, использование резисторов с 5%-м разбросом в схеме инвертирующего и неинвертирующего ОУ может привести к 10%-му отклонению  $K_{\text{VC}}$ , в наихудшем случае:

$$
K_{\text{yCpace}} = \frac{R_2}{R_1};\tag{5.10}
$$

$$
K_{\text{VCpace}} = \frac{R_2 \cdot 1.05}{R_1 \cdot 0.95} = 1.1 \cdot \frac{R_2}{R_1};
$$
\n(5.11)

$$
K_{\text{yCpace}} = \frac{R_2 \cdot 0.95}{R_1 \cdot 1.05} = 0.9 \cdot \frac{R_2}{R_1} \,. \tag{5.12}
$$

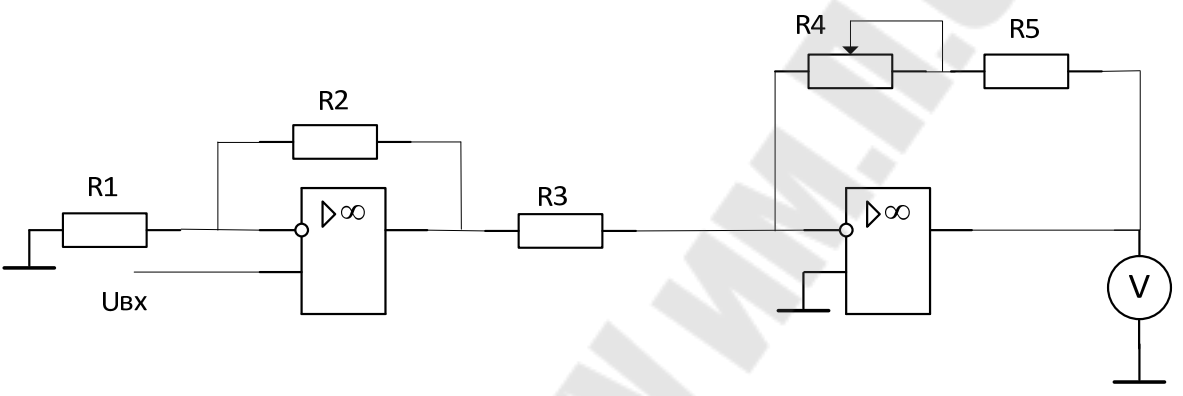

Рисунок 5.6 – Схема для подстройки коэффициента усиления

Для устранения этого явления можно применять дорогостоящие прецизионные резисторы (с разбросом 1 % или меньше), или же использовать подстройку коэффициента усиления в схеме усилительного каскада как показано на рисунке 5.6 или предусмотреть калибровку прибора в программном обеспечении.

## **5.5 Анализ погрешности АЦП**

Используемые АЦП и ЦАП имеют следующие точностные параметры, приведенные в таблице 5.1.

Погрешность от напряжения смещения АЦП, так как и для ОУ и АПС можно убрать настройкой «0» всего усилительного каскада.

Погрешность полной шкалы характеризует разброс коэффициента преобразования и эта погрешность убирается настройкой Кус.

Нелинейность преобразователя является не уменьшаемой составляющей погрешности.

Основные точностные параметры используемых АЦП даны в таблице 5.1.

Таблица 5.1 - Основные точностные параметры используемых АЦП

| Наименование          | $K572\Pi B1A$ |             | K1108 $\Pi$ B1A   ALITI MK PIC18F46K20 |
|-----------------------|---------------|-------------|----------------------------------------|
| Разрядность, бит      | 12            |             | 10                                     |
| Погрешность полной    | $\pm 122$ M3P | $±4$ M3P    | $\pm 3$ M3P                            |
| шкалы                 |               |             |                                        |
| Напряжение смещения   |               | $\pm 10$ MB | $\pm 3$ M3P                            |
| Нелинейность преобра- | $±4$ M3P      | $\pm 1$ M3P | $\pm 1$ M3P                            |
| зования               |               |             |                                        |

Для перехода от единиц счёта к процентам воспользуемся следующей формулой

$$
\delta = \frac{1 \text{ M3P}}{N_{\text{max}}} \cdot 100 \text{ %.}
$$

Для 572ПВ1А:

$$
\delta = \frac{4 \text{ M3P}}{2^{12} - 1} \cdot 100 \text{ %} = \frac{4}{4095} \cdot 100 \text{ %} \approx 0.1 \text{ %}. \tag{5.14}
$$

Для 1108ПВ1 и АЦП МК РІС18F46K20:

$$
\delta = \frac{1 \text{ eq. cq}}{2^{10} - 1} \cdot 100\% = \frac{1}{1023} \cdot 100\% \approx 0.1\%.
$$
 (5.15)

Таким образом, принимаем погрешность преобразователя 0.1% для 572ПВ1А и 1108ПВ1.

## 5.6 Расчет погрешности ФВС от  $U_{cm}$

Для выходного преобразователя 0-100 мВ погрешность от  $U_{\text{cm}}$ определяется по формуле:

$$
\delta = \frac{U_{\text{cM.0y}}}{U_{\text{BbIX.non}}} \cdot 100\% = \frac{U_{\text{cM.0y}}}{100\,\text{m}} \cdot 100\%.\tag{5.5}
$$

Для выходного преобразователя 0-5 мА погрешность от  $U_{cm}$  зависит от сопротивления нагрузки определяется по формуле

$$
\delta = \frac{U_{\text{cm.oy}}}{U_{\text{BbIX}_{\text{IOJI}}}} \cdot 100\% = \frac{U_{\text{cm.oy}}}{I_{\text{BbIX}} \cdot R_{\text{H}}} \cdot 100\% \,. \tag{5.6}
$$

Для сопротивления нагрузки  $R_H$  = 1 кОм:

$$
\delta = \frac{U_{\text{cm.oy}}}{5 \text{ mA} \cdot 1 \text{ KOM}} \cdot 100\% = \frac{U_{\text{cm.oy}}}{5 \text{ B}} \cdot 100\% \,. \tag{5.7}
$$

Для выходного преобразователя 4-20 мА погрешность от  $U_{\text{cm}}$ также зависит от сопротивления нагрузки и определяется по формуле:

$$
\delta = \frac{U_{\text{cm.oy}}}{U_{\text{BbIX}_{\text{mol}}}} \cdot 100\% = \frac{U_{\text{cm.oy}}}{I_{\text{BbIX}} \cdot R_{\text{H}}} \cdot 100\% \,. \tag{5.8}
$$

Для сопротивления нагрузки R<sub>H</sub> = 500 Ом:

$$
\delta = \frac{U_{\text{cm},oy}}{20 \text{ mA} \cdot 500 \text{ OM}} \cdot 100\% = \frac{U_{\text{cm},oy}}{10 \text{ B}} \cdot 100\% \,. \tag{5.9}
$$

## 5.7. Определение общей погрешности

Так как погрешность является величиной случайной, то общая погрешность определяется по формуле:

$$
\delta = \sqrt{\delta_1^2 + \delta_2^2 + \delta_3^2 + \cdots},
$$
\n(5.16)

где  $\delta_1, \delta_2, \delta_3$  и т. д. – погрешности присутствующие в схеме.

#### **ЗАКЛЮЧЕНИЕ**

В ходе выполнения данного курсового проекта была разработана схема измерительного преобразователя, которая способствовала закреплению лекционного материала, прочитанного в курсе лекций по дисциплине: «Схемотехника в системах управления», а так же были закреплены практические навыки в решении технических задач:

- проведен обзор по теме курсового проекта;
- разработана структурная схема устройства;
- разработана и рассчитана принципиальная схема устройства;
- разработано программное обеспечение для МК;

- проведен анализ погрешностей, величина погрешности входного усилителя не более 1 %, погрешность АЦП не более 0.2 %.

#### **Литература**

1. Резисторы, конденсаторы, трансформаторы, дроссели, коммутационные устройства РЭА : справочник / Н. Н. Амиков [и др.]. – Минск : Беларусь, 1994.

2. Резисторы : справочник / В. В. Дубровский [и др.] ; под ред. И. И. Четверткова и В. М. Терехова. – 2-е изд., перераб. и доп. – М. : Радио и связь, 1991. – 528 с. : ил.

3. Конденсаторы : справочник / И. И. Четвертков [и др.] ; под ред. И. И. Четверткова, М. Н. Дьяконова. – М. : Радио и связь, 1993. – 392 с. : ил.

4. Справочник по полупроводниковым диодам, транзисторам и интегральным схемам / Н. Н. Горюнов [и др.] ; под общ. ред. Н. Н. Горюнова. – 5-е изд., стереотипное. – М. : Энергия, 1979. – 744 с. : ил.

5. Новаченко, И. В. Микросхемы для бытовой радиоаппаратуры : справочник / И. В. Новаченко, В. А. Телец ; поп. 2-е изд. – М. : Радио и связь, 1992. – 235 с.

6. Зельдин, Е. А. – Цифровые микросхемы в информационноизмерительной аппаратуре / Е. А. Зельдин. – Л. : Энергоатомиздат. Ленингр. отд., 1986. – 280 с. : ил.

7. Захаренко, Л. А. Аналоговые перемножители сигналов : лаборатор. практикум по курсу «Микроэлектроника и микросхемотехника» для студентов специальности 1-36 04 02 «Промышленная электроника» / Л. А. Захаренко. – Гомель : ГГТУ им. П. О. Сухого, 2008. – 23 с.

8. Коломбет, Е. А. Микроэлектронные средства обработки аналоговых сигналов / Е. А. Коломбет. – М. : Радио и связь, 1991.

9. Алексеенко, А. Г., Применение прецизионных аналоговых ИС / А. Г. Алексеенко, Е. А. Коломбет, Г. И. Стародуб. – Л., Энергоиздат, 1988.

10. Гутников, В. С. Интегральная электроника в измерительных устройствах / В. С. Гутников. –Л., Энергоиздат, 1988.

11. Хоровиц П. Искусство схемотехники : в 3-х т. ; пер. с англ. / П. Хоровиц, У. Хилл. – М. : Мир, 2003.

12. Тимонтеев, В. Н. Аналоговые перемножители сигналов в радиоэлектронной аппаратуре / В. Н. Тимонтеев, Л. М. Величко, В. А. Ткаченко. – М. : Радио и связь, 1982.

13. Якубовский. Цифровые и аналоговые интегральные схемы : справочник / Якубовский. – М. : Радио и связь, 1988.

14. Федорков, Б. Г. Микросхемы ЦАП иАЦП / Б. Г. Федорков, В. А. Телец. – М. : Энергоатомиздат, 1990.

15. Булычев А. А. Аналоговые интегральные схемы. Справочник / А. А. Булычев, В. И. Галкин, В. А. Прохоренко. – Минск : Беларусь, 1993.

16. Бахтиаров, Г. Д. Аналого-цифровые преобразователи / Г. Д. Бахтиаров, В. В. Малинин, В. П. Школин. – М. : Советское радио, 1980.

17. Гнатек, Ю. Р. Справочник по цифро-аналоговым и аналогоцифровым преобразователям / Ю. Р. Гнатек. – М. : Радио и связь, 1982.

18. Шило, В. Л. Линейные интегральные схемы / В. Л. Шило. – М. : Советское радио, 1979.

19. ГОСТ 24736–81. Преобразователи ЦАП и АЦП. Основные параметры

20. ГОСТ 6651–2009. Термопреобразователи сопротивления из платины, меди, никеля. Общие технические требования и методы испытаний.

# СОДЕРЖАНИЕ

 $\frac{1}{1}$ .

# **ПРИЛОЖЕНИЕ A**

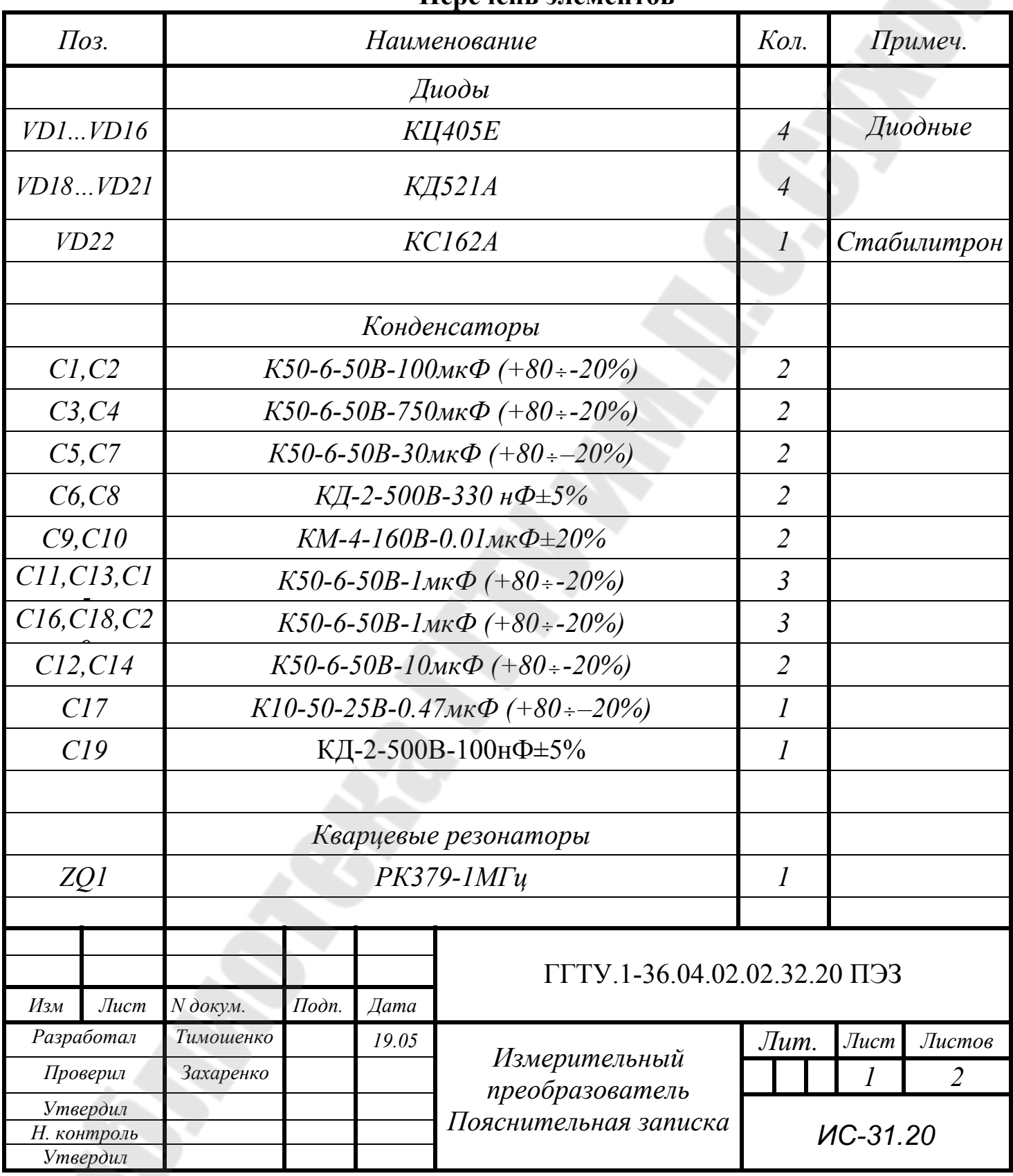

#### **Перечень элементов**

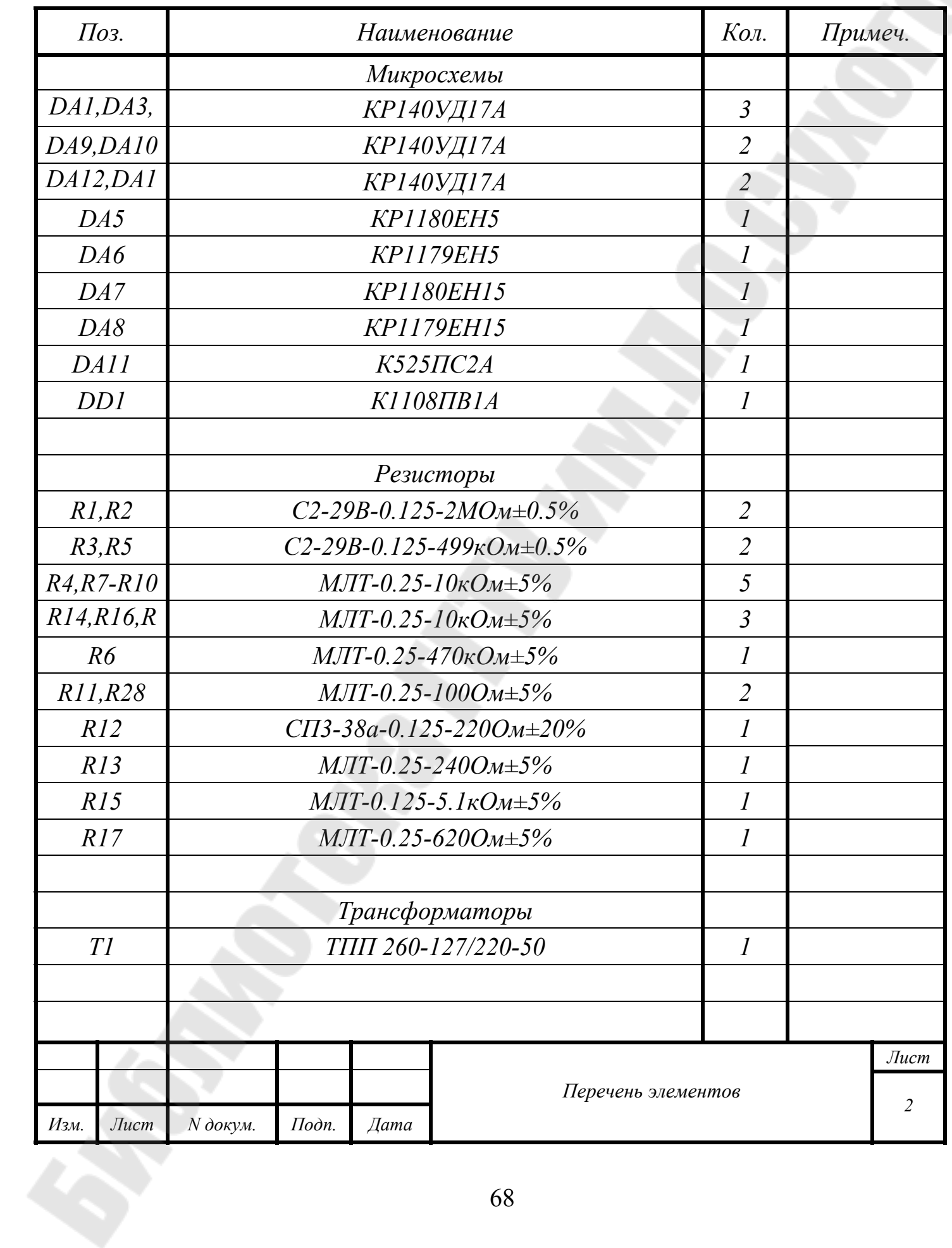

## **ПРИЛОЖЕНИЕ Б ПРИМЕР ЗАПОЛНЕНИЯ ЛИСТА ЗАДАНИЯ**

# *Міністэрства адукацыі Рэспублікі Беларусь Установа адукацыі «ГОМЕЛЬСКІ ДЗЯРЖАЎНЫ ТЭХНІЧНЫ ЎНІВЕРСІТЭТ імя П.В. Сухога»*

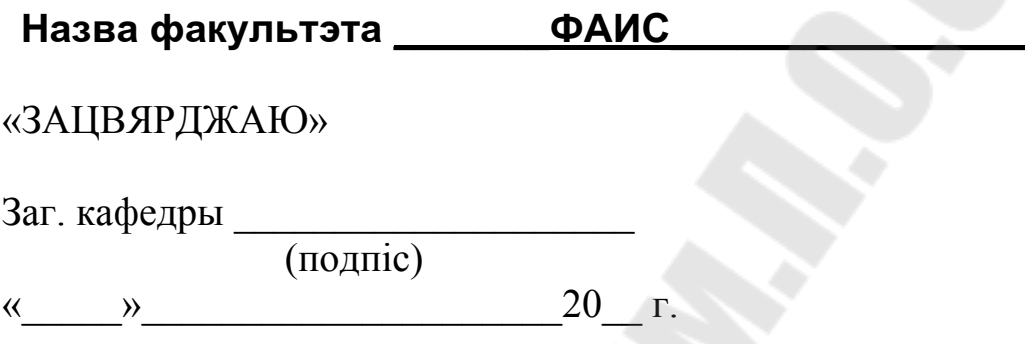

# **ЗАДАННЕ па курсавому праектаванню**

*Студэнту Иванову Ивану Ивановичу гр. ИС-31\_\_\_\_\_\_*

## 1. Тэма праекта \_\_ **Разработка системы управления промышленными объектами** \_\_\_\_\_\_\_\_\_\_\_\_

2. Тэрміны здачы студэнтам скончанага праекта\_\_\_\_**2 декабря** 2020 г.

3. Зыходныя дадзеныя да праекта\_\_\_\_ **Исходные данные к проекту выбираются в соответствии с номером по списку по таблицам, приведенным в приложенииА.**\_\_

4. Змест разлікова-тлумачальнай запіскі (пералік пытанняў, якія падлягаюць разгляду)

Введе-

ние  $\overline{u}$ 

1. Аналитический обзор

2. Разработка структурной схемы устройства

3. Разработка и расчет схемы электрической принципиальной

4.Разработка программного обеспечения МК

5.Анализ погрешностей устройств и способов их уменьшения

Заключение

Список использованных источников

Приложение А. Перечень элементов

Приложение Б. Листинг программы

5. Пералік графічнага матэрыялу (з дакладным указаннем абавязковых чарцяжоў і графікаў)

Лист 1 ф.А1 Схема электрическая принципиальная Лист 2 ф.А1 Демонстрационный материал

6. Кансультанты па праекце (з указаннем частак праекта) \_\_\_Ст.преп. Захаренко Л.А

7. Дата выдачы задання <u>« 12 » сентября 20-20 г.</u>

8. Каляндарны графік працы над праектам на ўвесь перыяд праектавання (з указаннем тэрмінаў выканання і працаёмкасці асобных этапаў)

*\_\_\_*Сентябрь 20\_\_г: Введение, аналитический обзор, Разработка структурной схемы устройства;

 Октябрь 20\_\_г: Разработка и расчет схемы электрической принципиальной;

Ноябрь 20 г: Разработка ПО. Анализ погрешностей, заключение. Оформление КП.

**Кіраўнік**

\_\_\_\_\_\_\_\_\_\_\_\_\_\_\_\_\_\_\_\_\_\_\_\_\_\_\_\_\_\_\_\_\_\_\_\_\_\_\_\_\_\_\_\_\_\_\_ (подпіс)

Заданне прыняў да выканання

 $\overline{\phantom{a}}$  , which is the contract of the contract of the contract of the contract of the contract of the contract of the contract of the contract of the contract of the contract of the contract of the contract of the co (дата і подпіс студэнта)

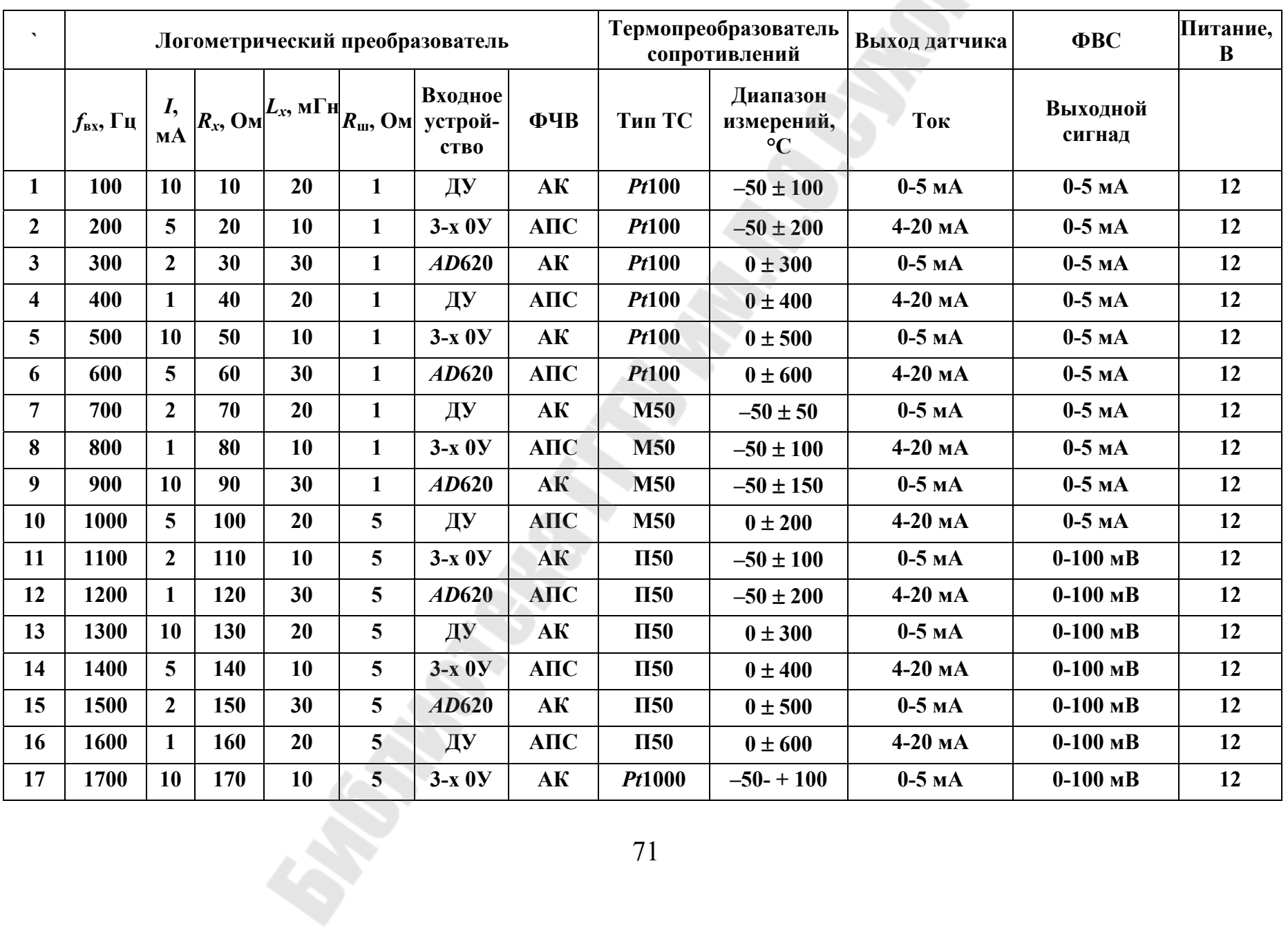

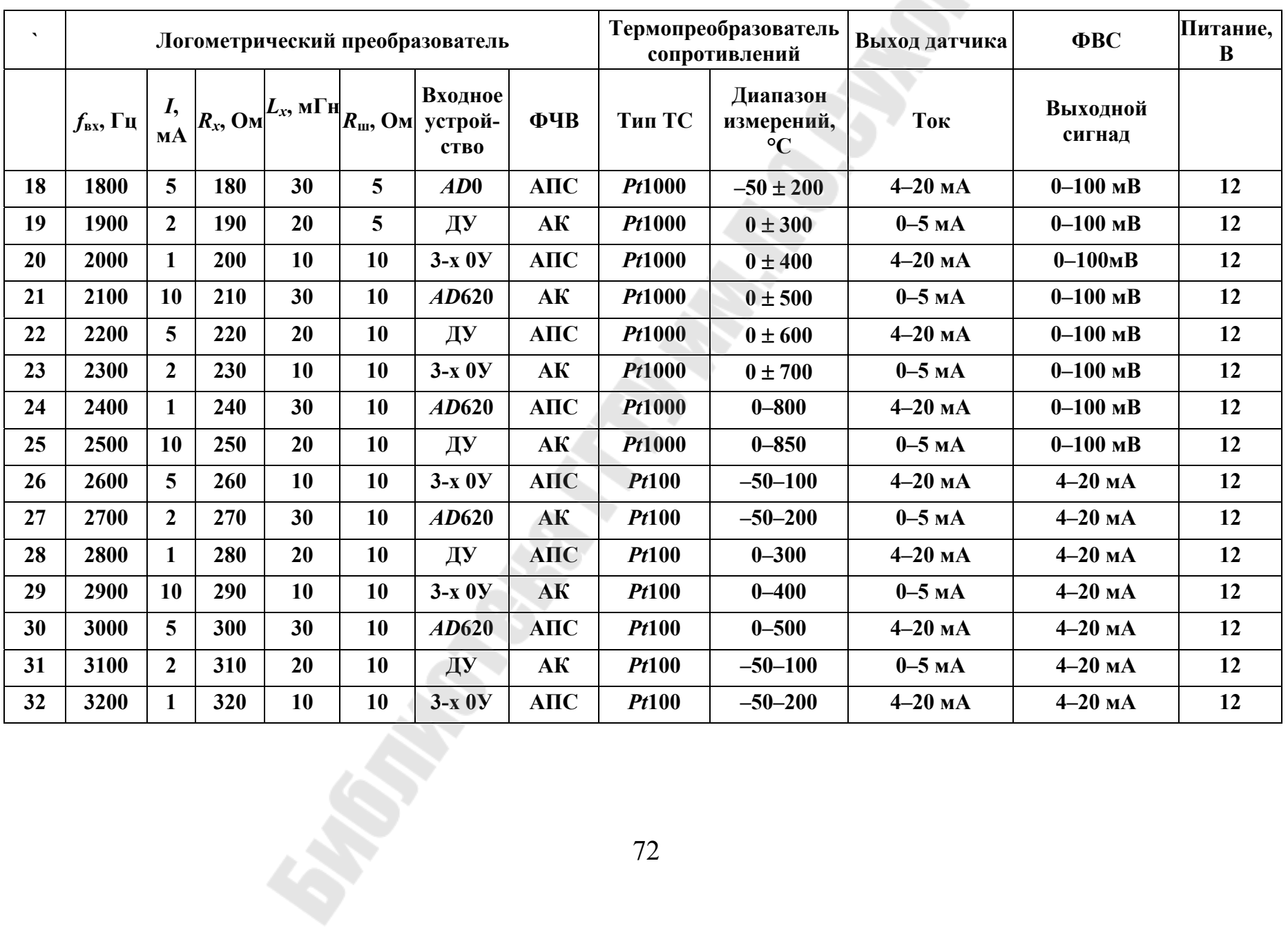
## Содержание

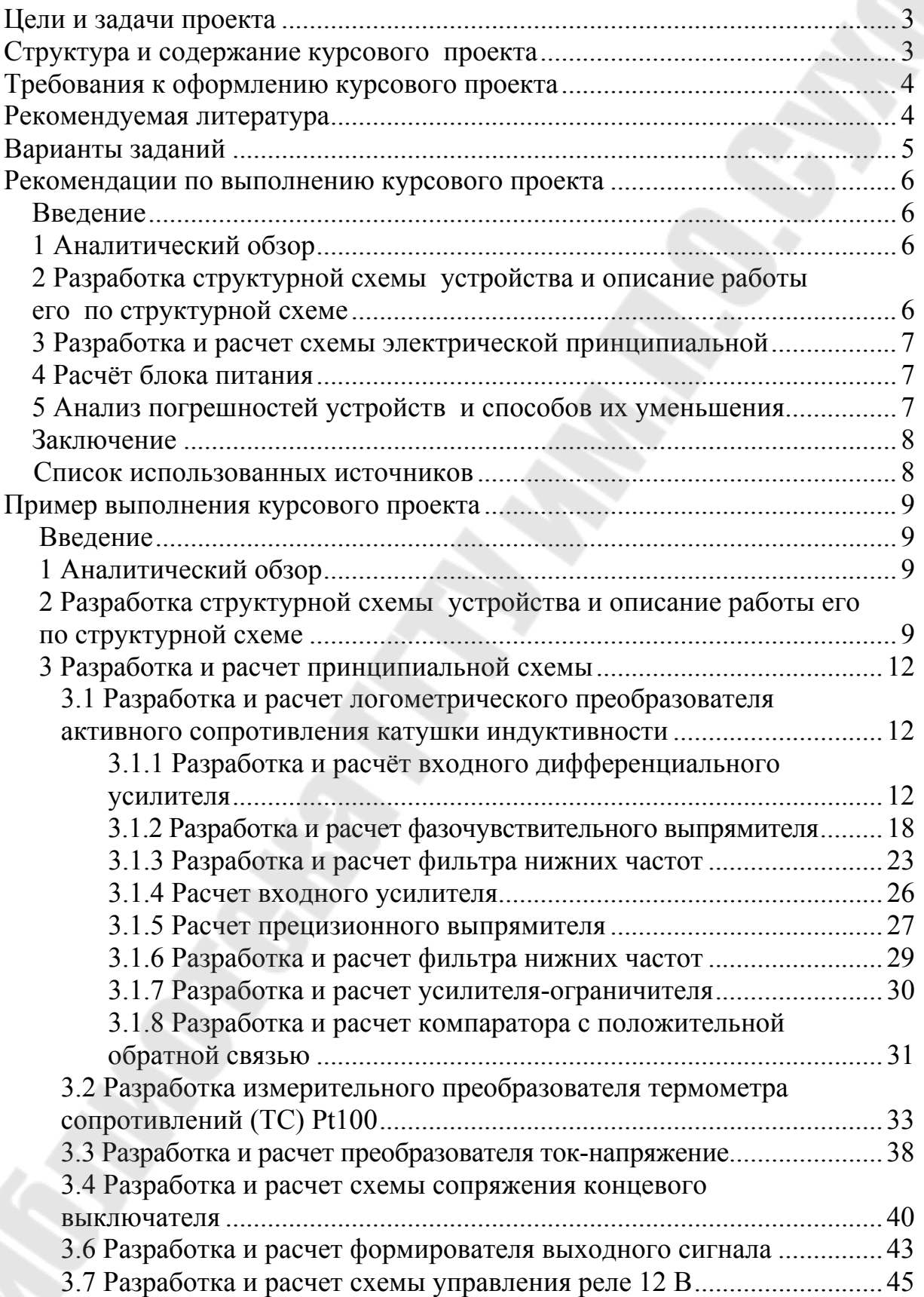

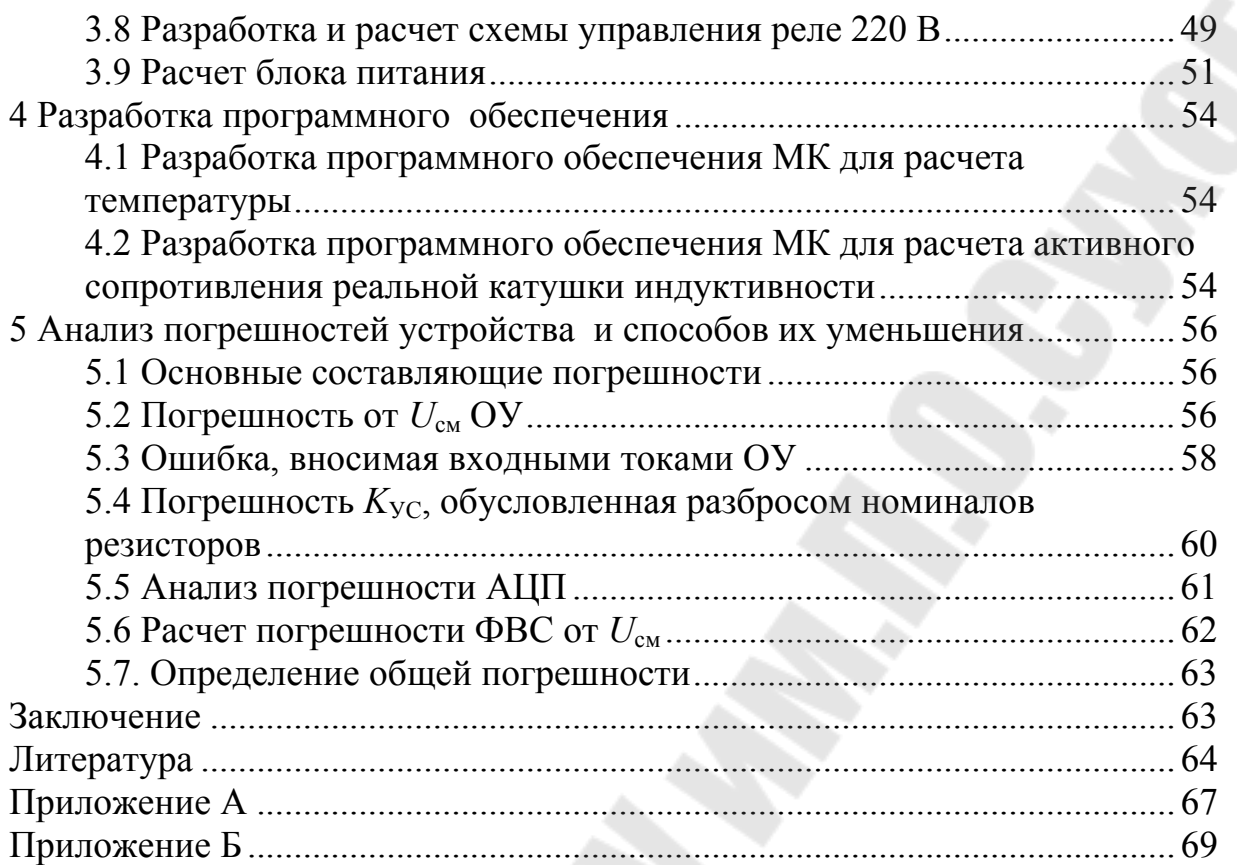

**Захаренко** Леонид Александрович **Котова** Юлия Евгеньевна

## **СХЕМОТЕХНИКА В СИСТЕМАХ УПРАВЛЕНИЯ**

**Учебно-методическое пособие по курсовому проектированию для студентов специальности 1-53 01 07 «Информационные технологии и управление в технических системах» дневной формы обучения**

> Подписано к размещению в электронную библиотеку ГГТУ им. П. О. Сухого в качестве электронного учебно-методического документа 14.04.21.

> > Рег. № 16Е. http://www.gstu.by